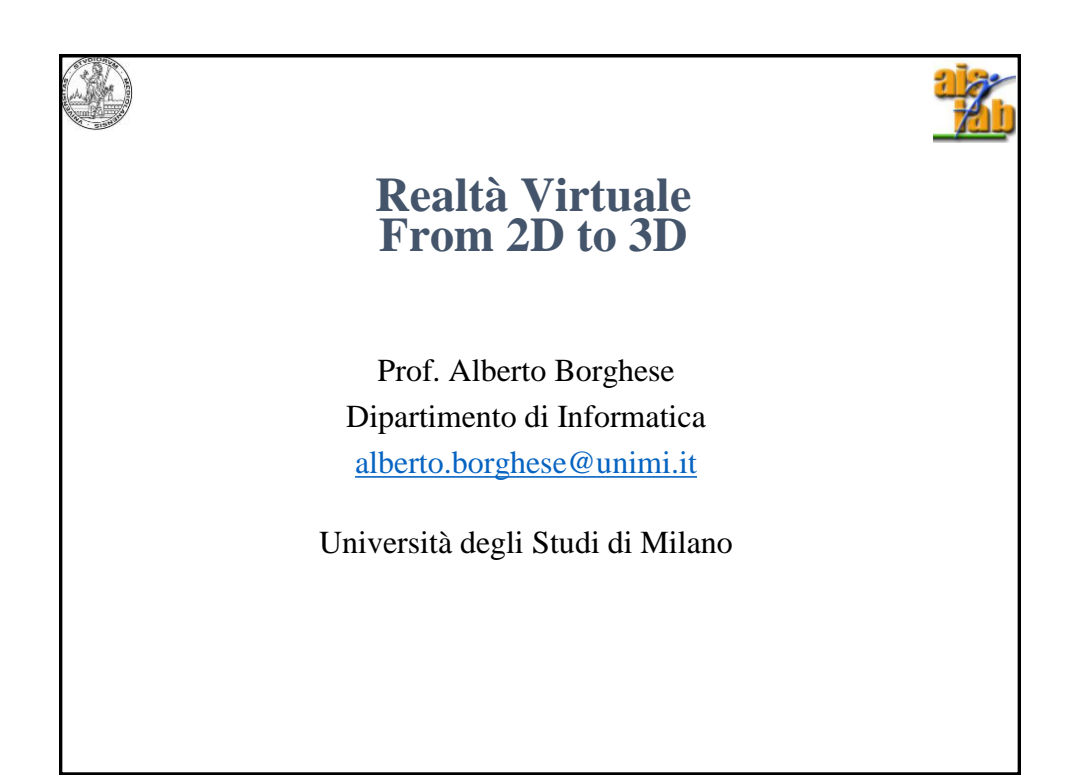

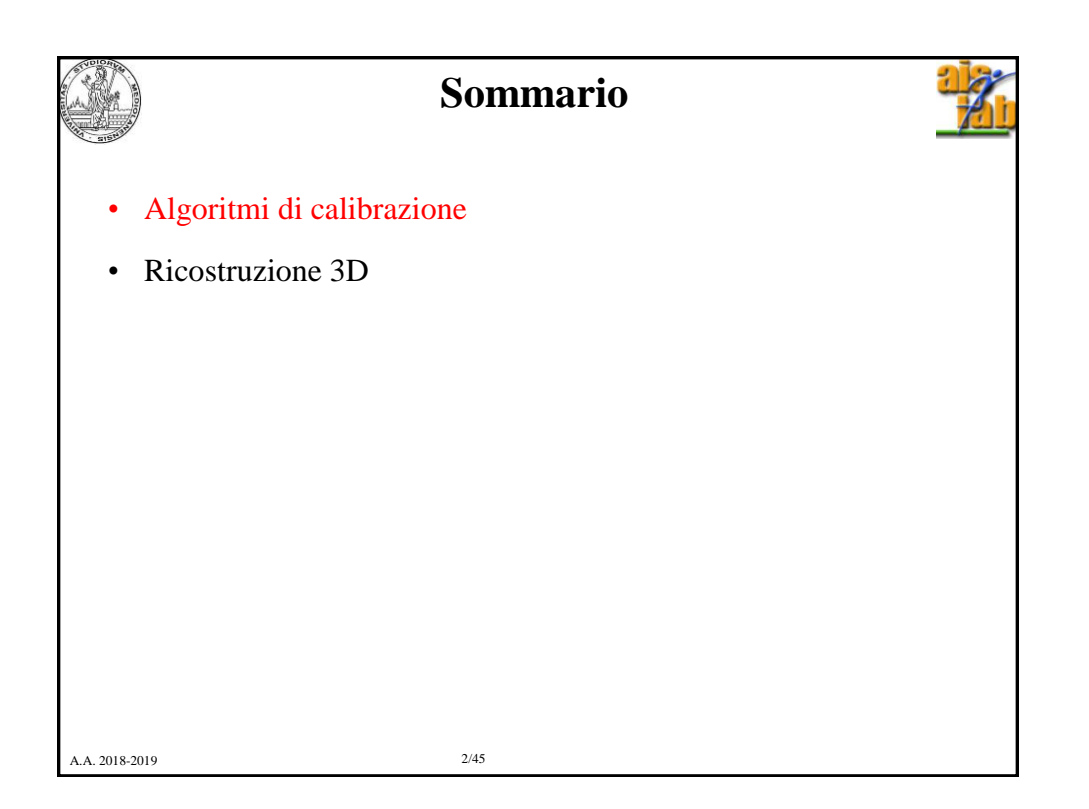

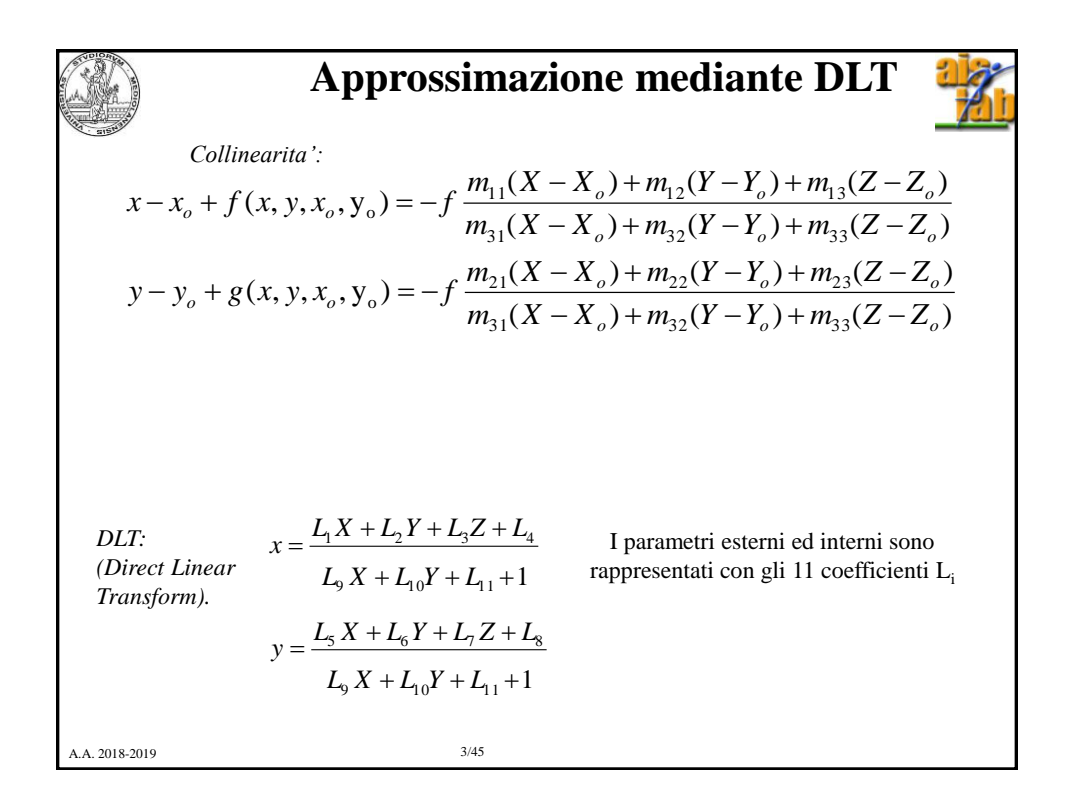

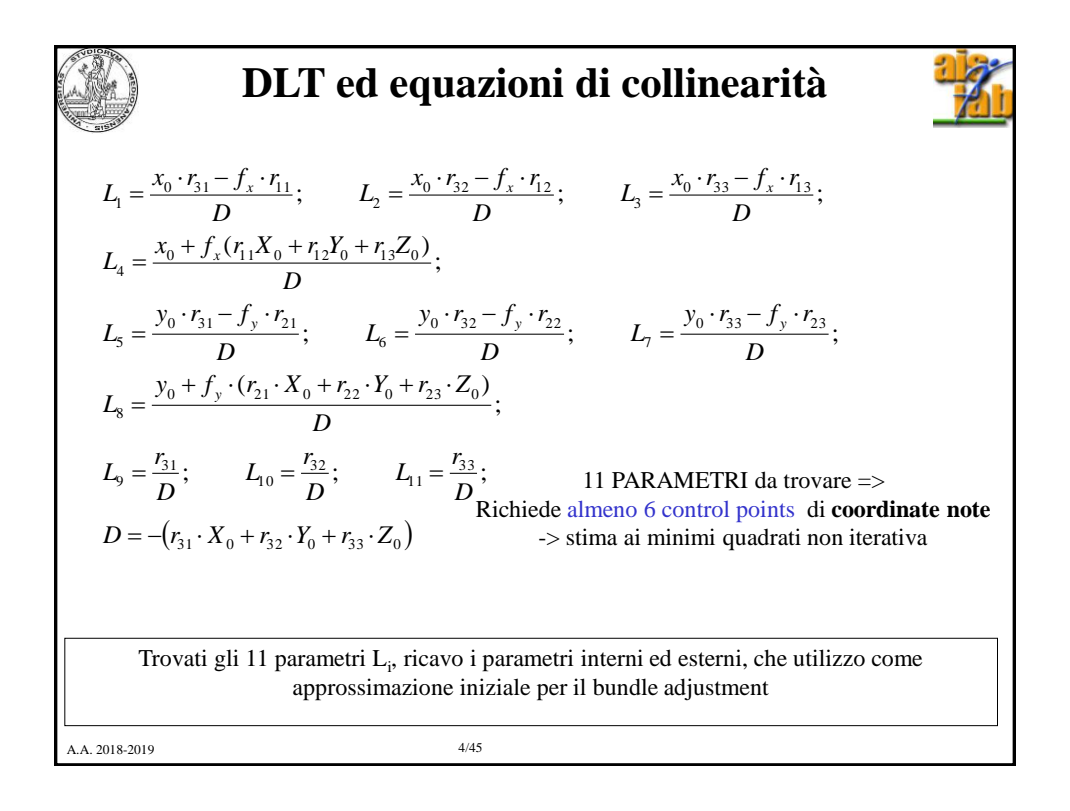

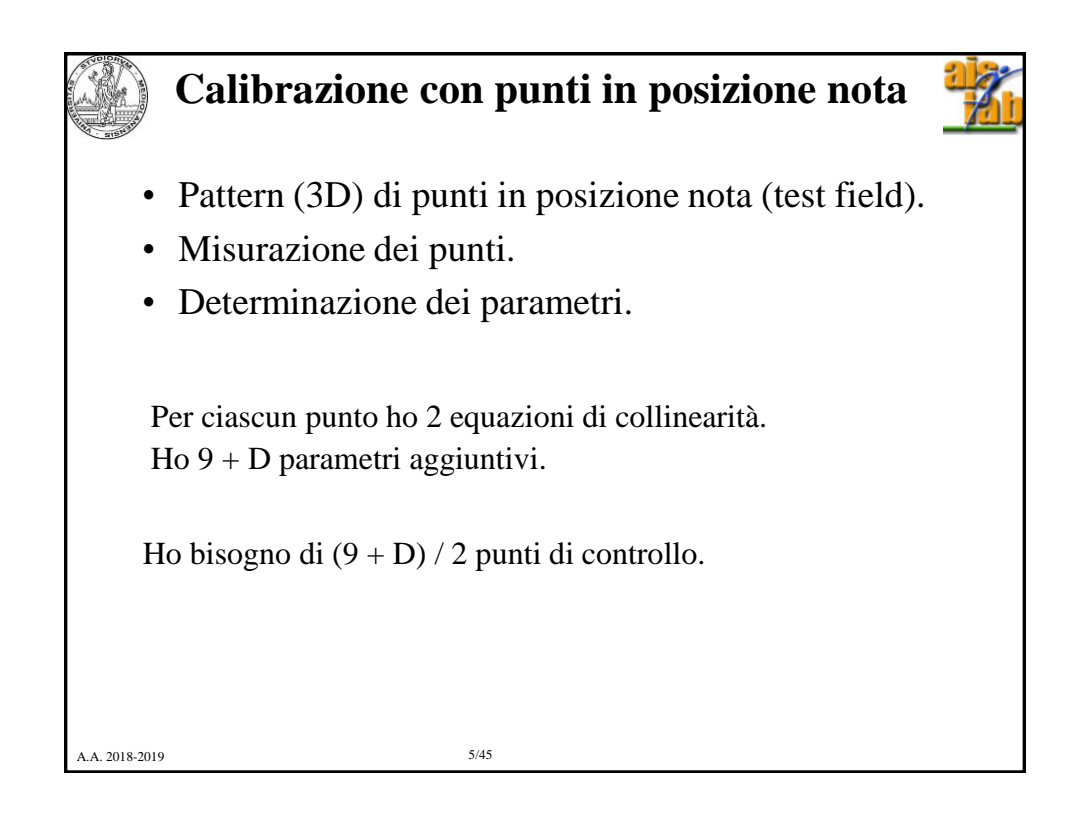

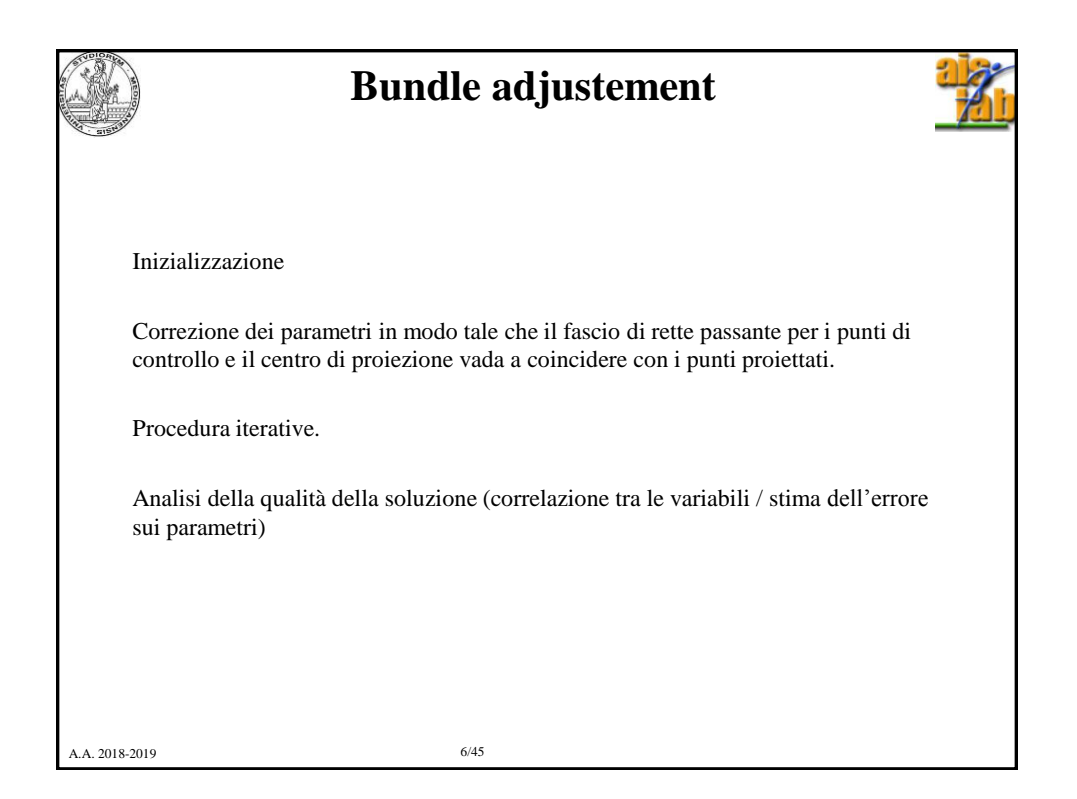

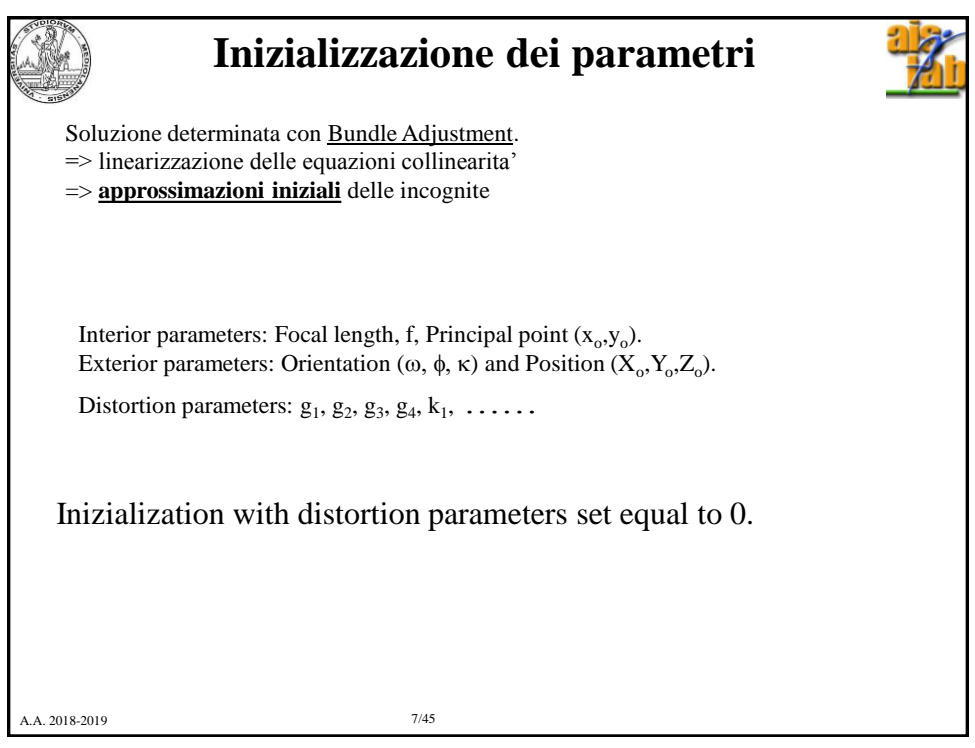

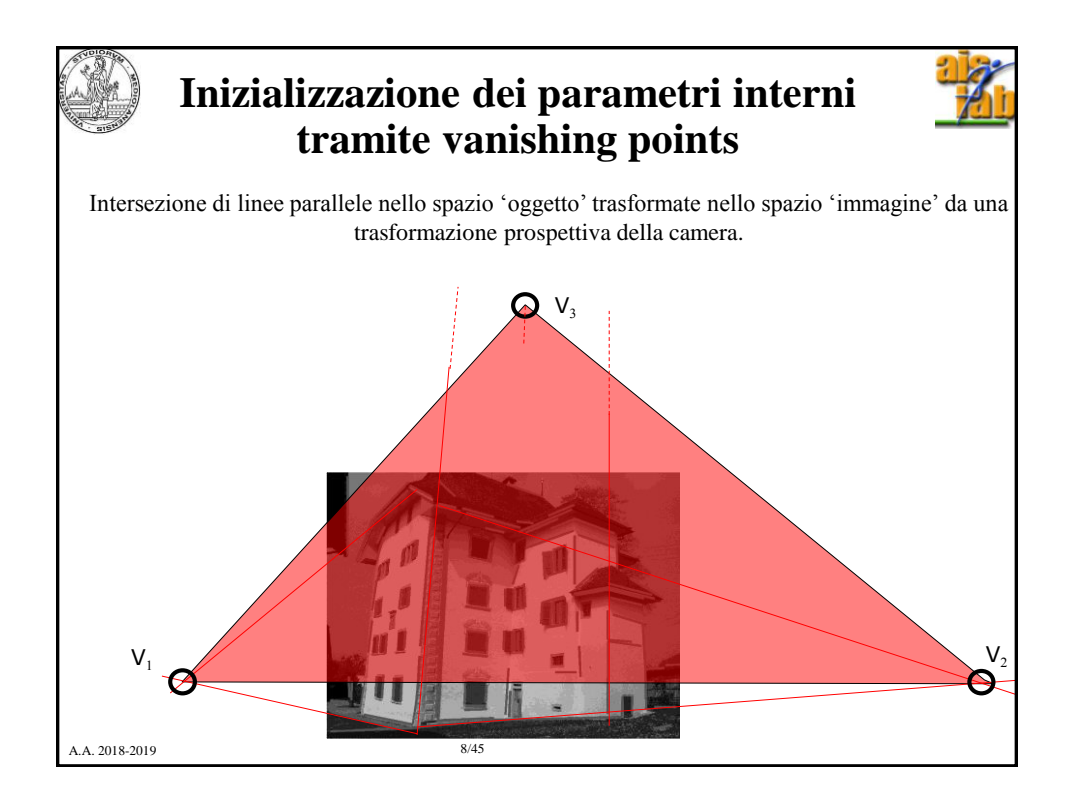

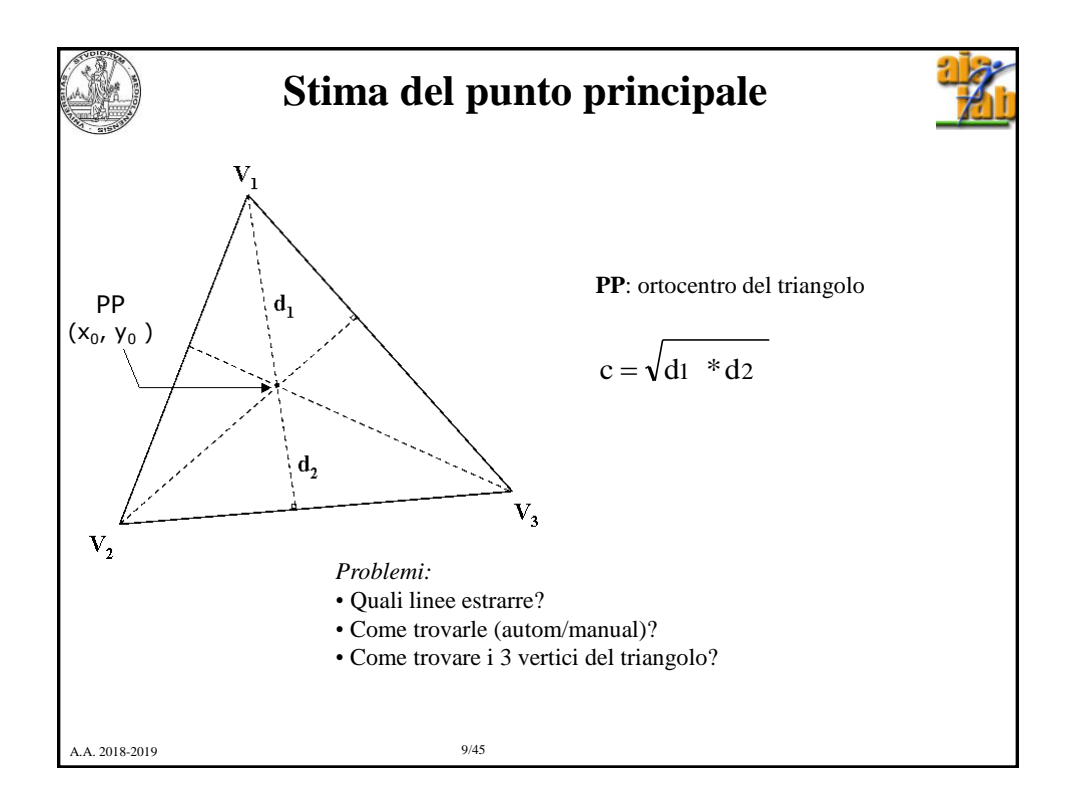

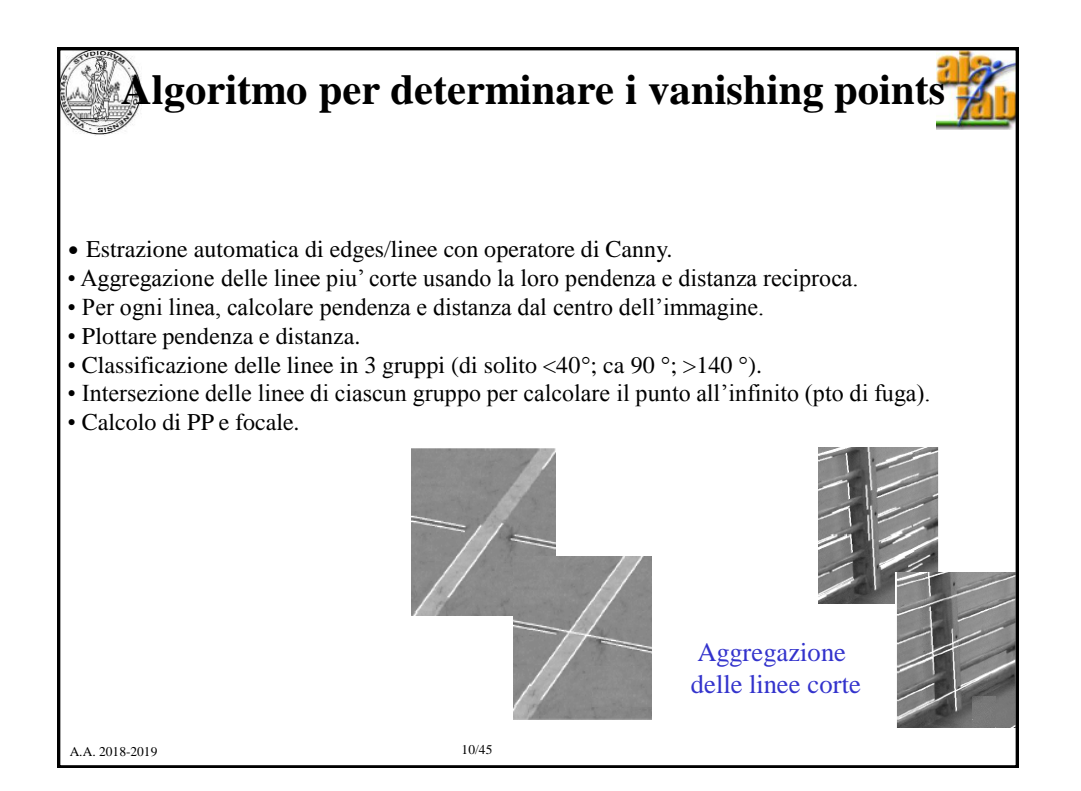

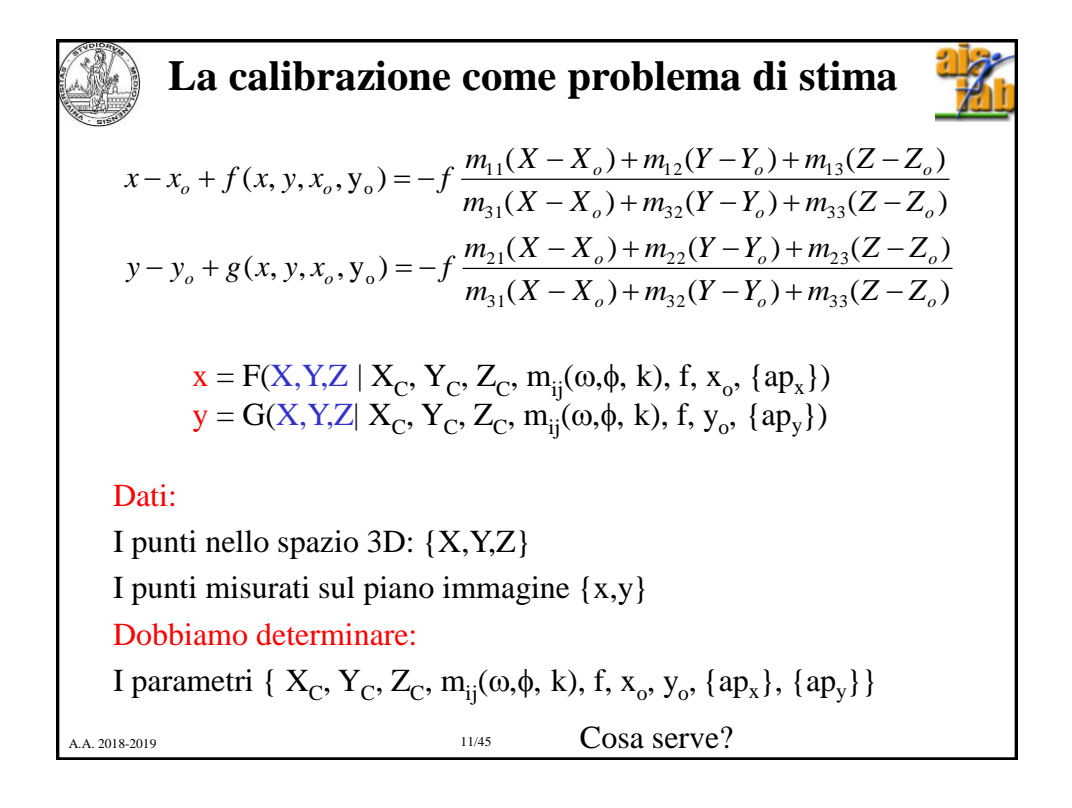

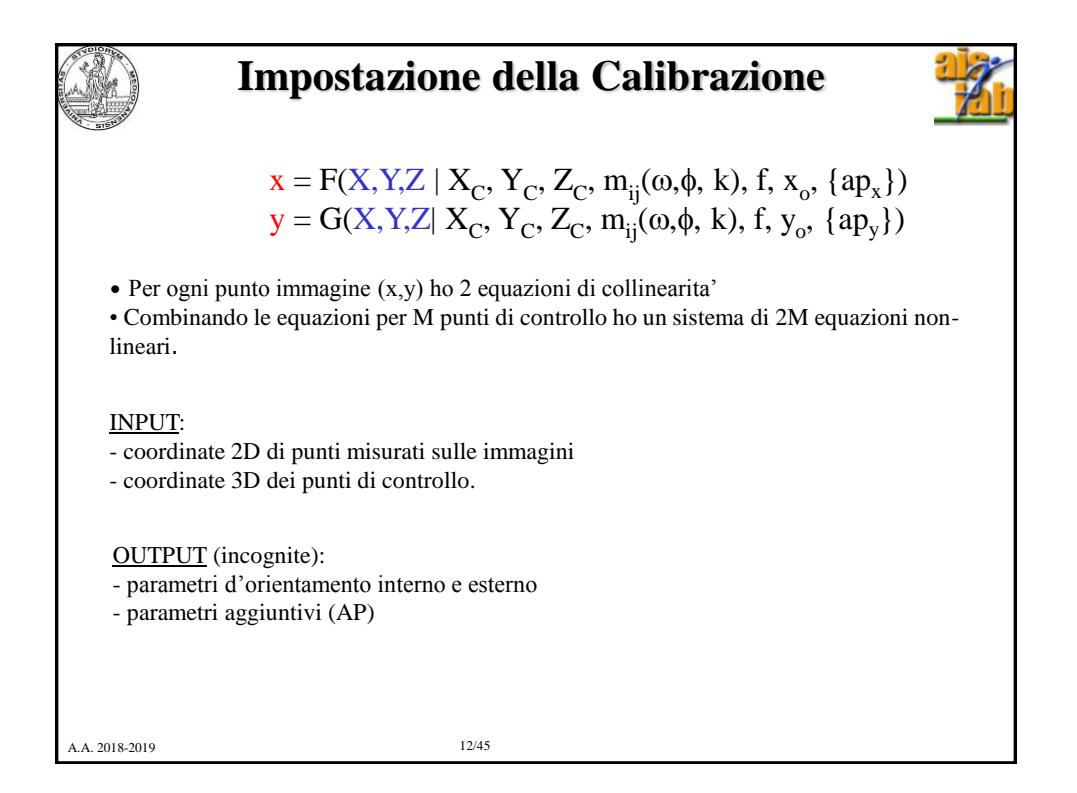

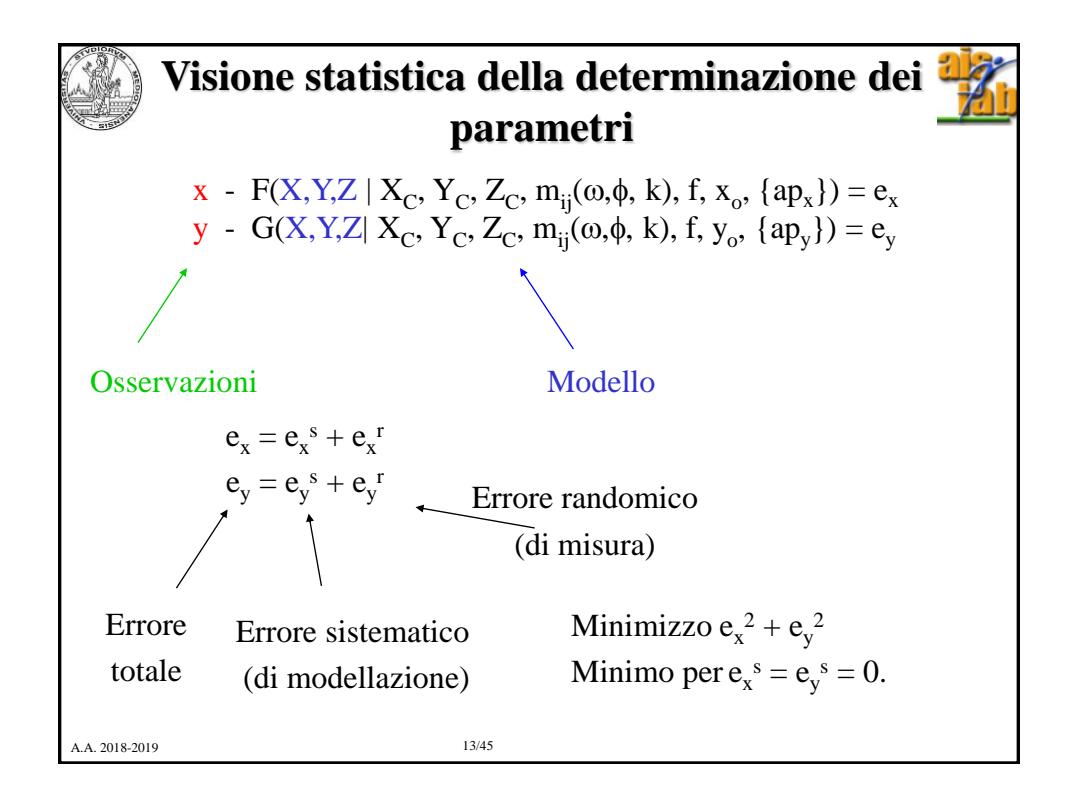

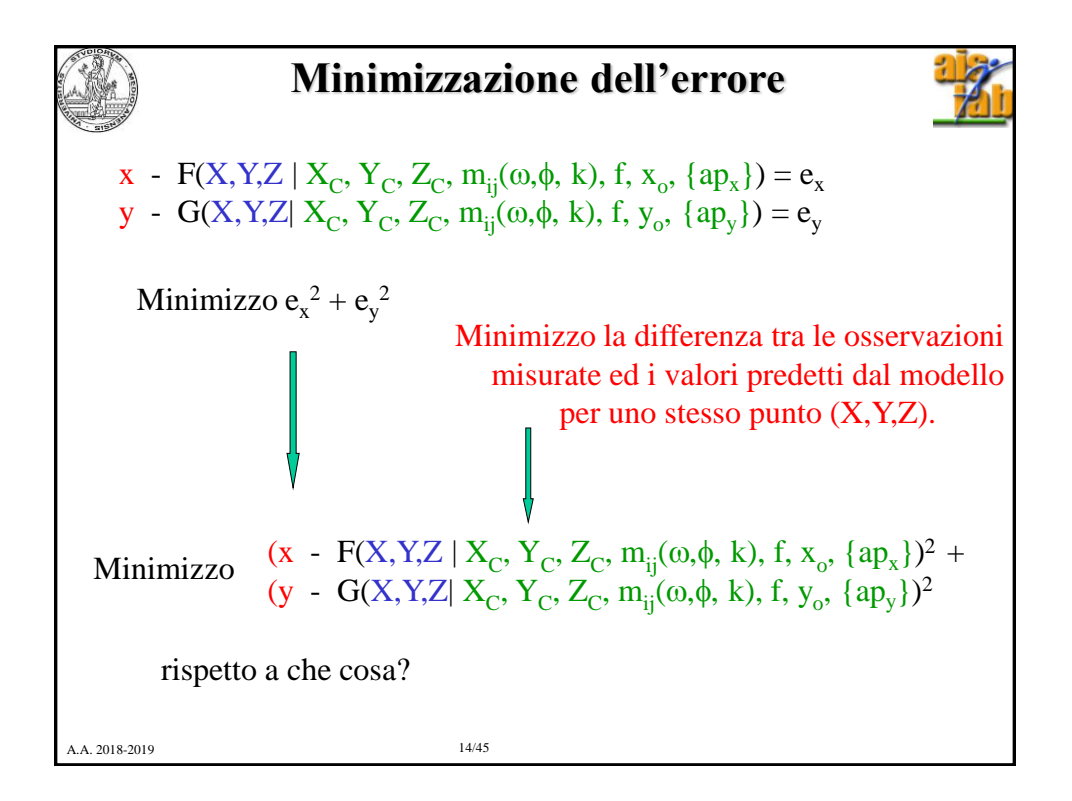

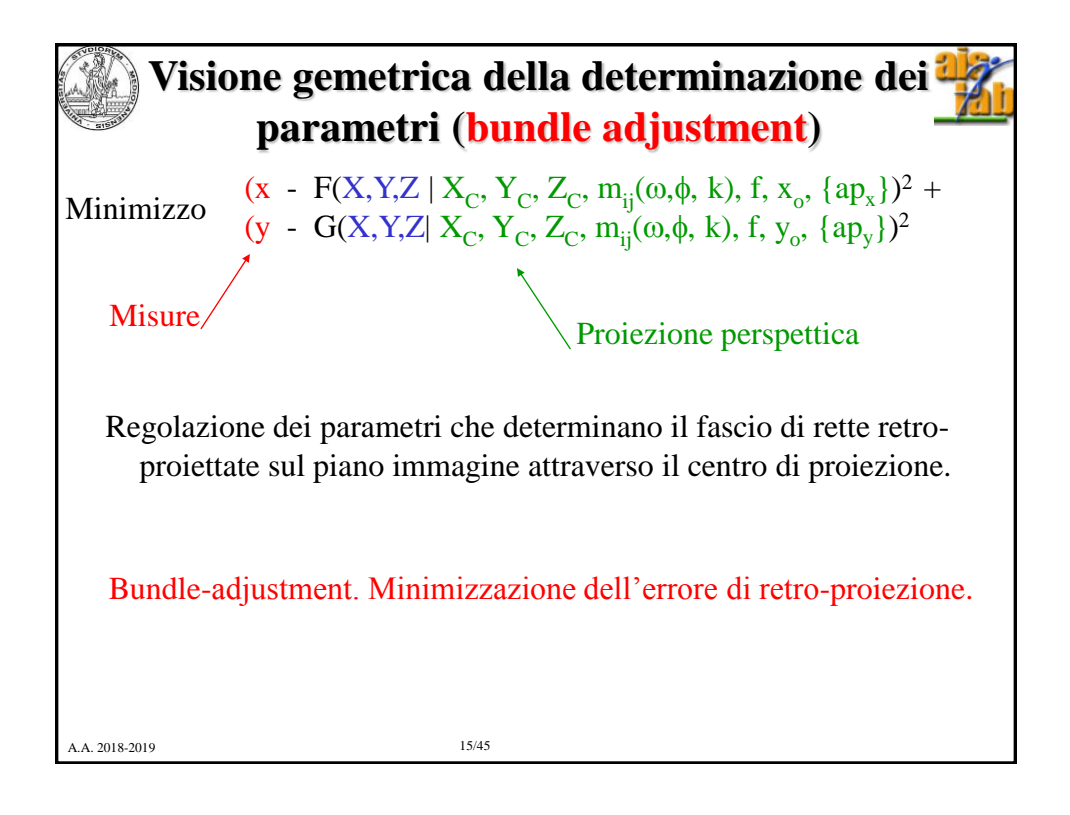

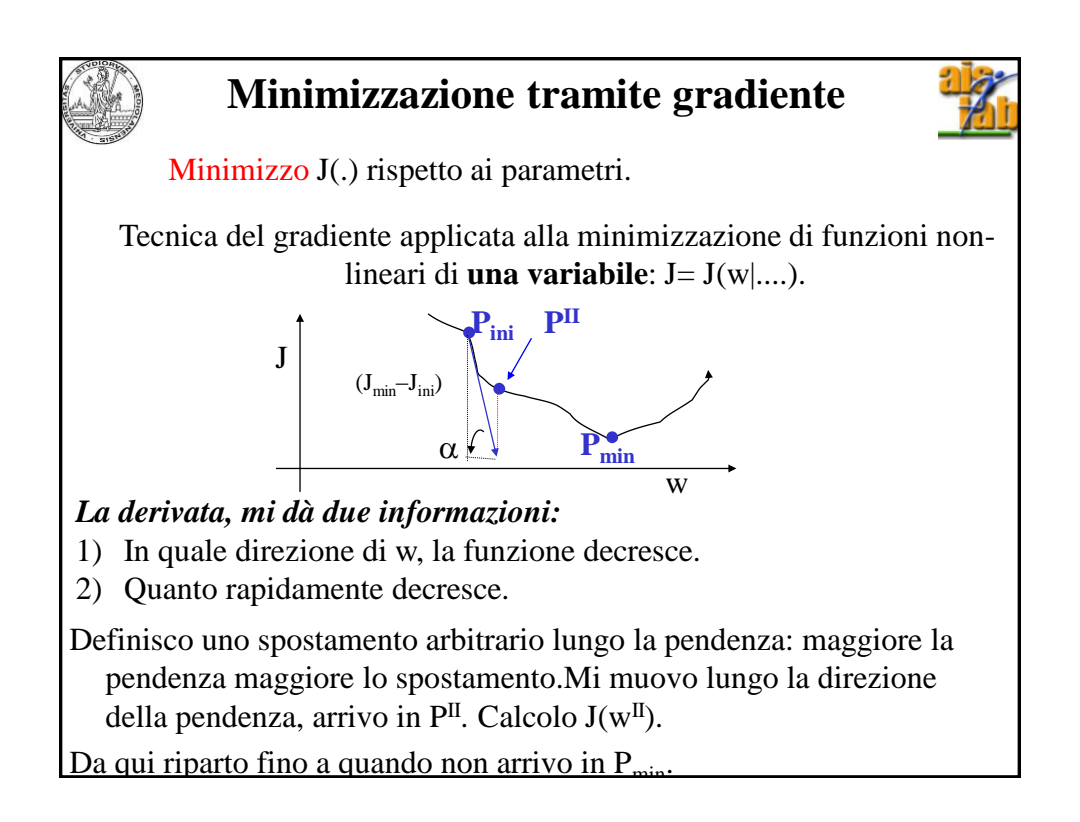

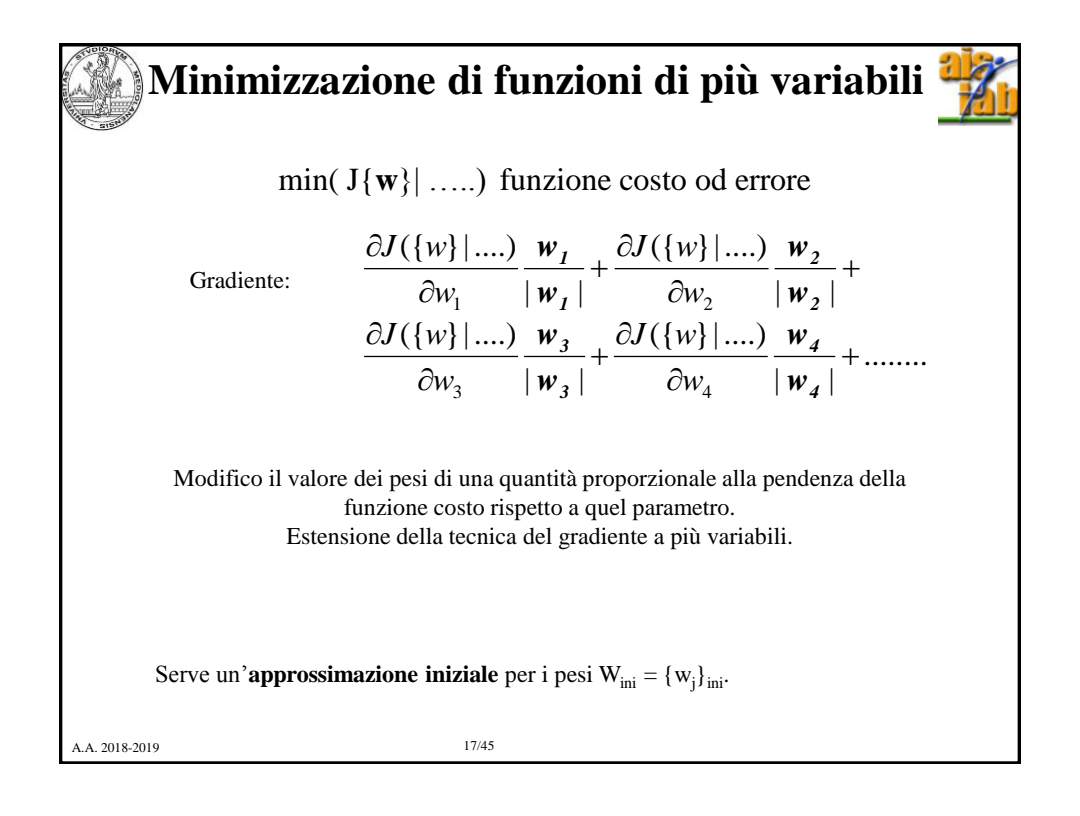

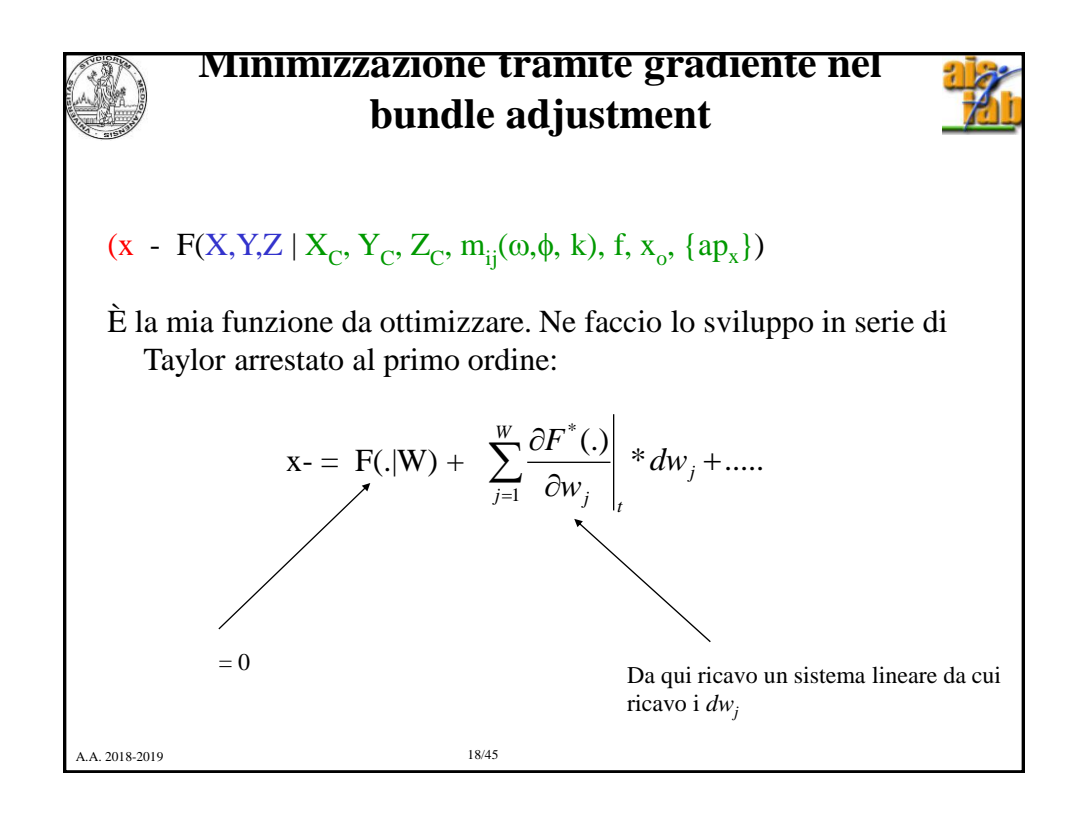

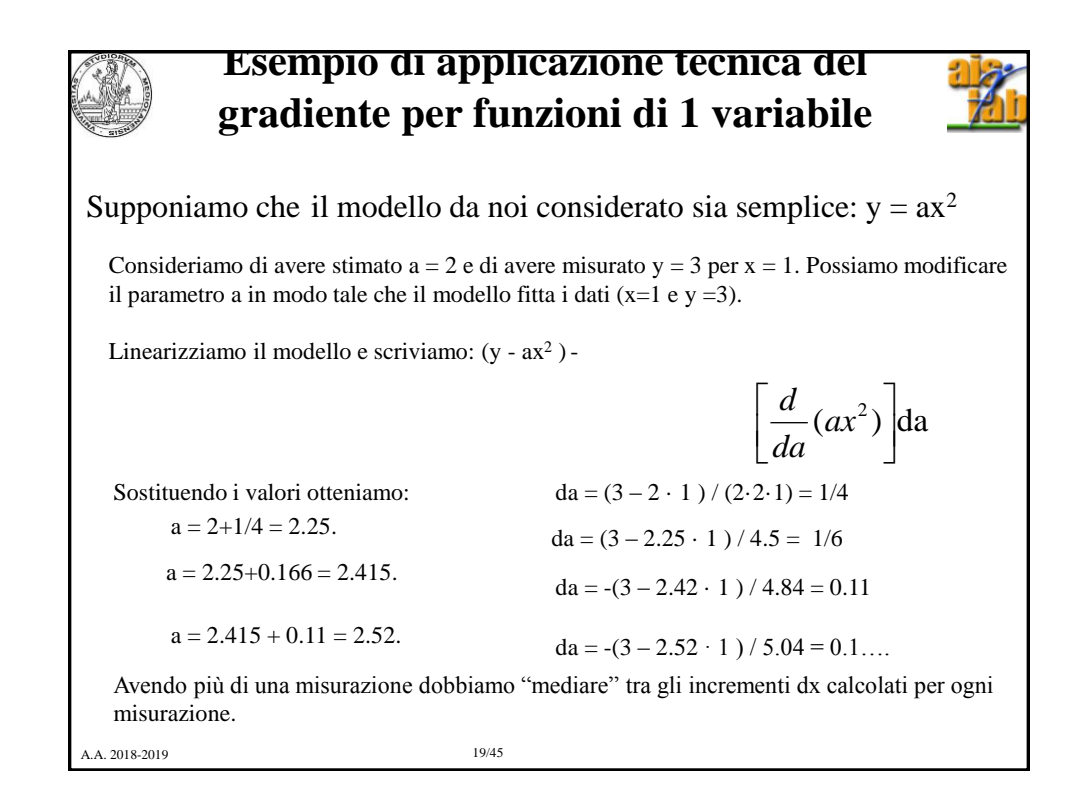

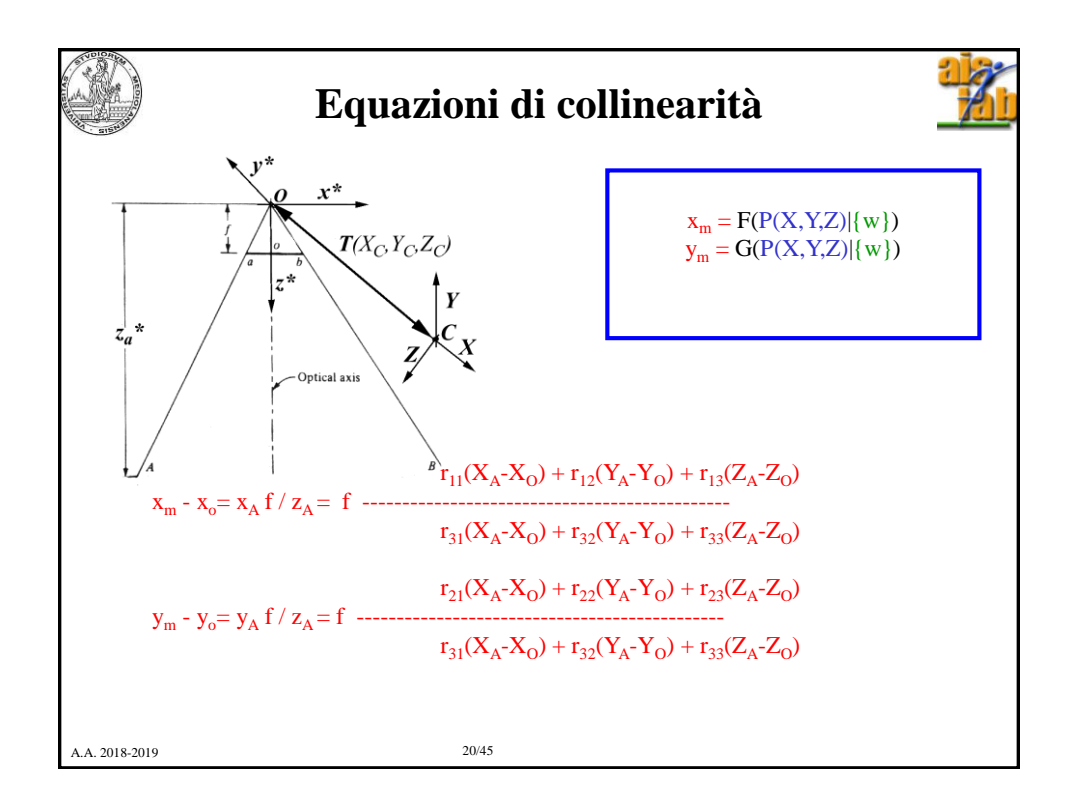

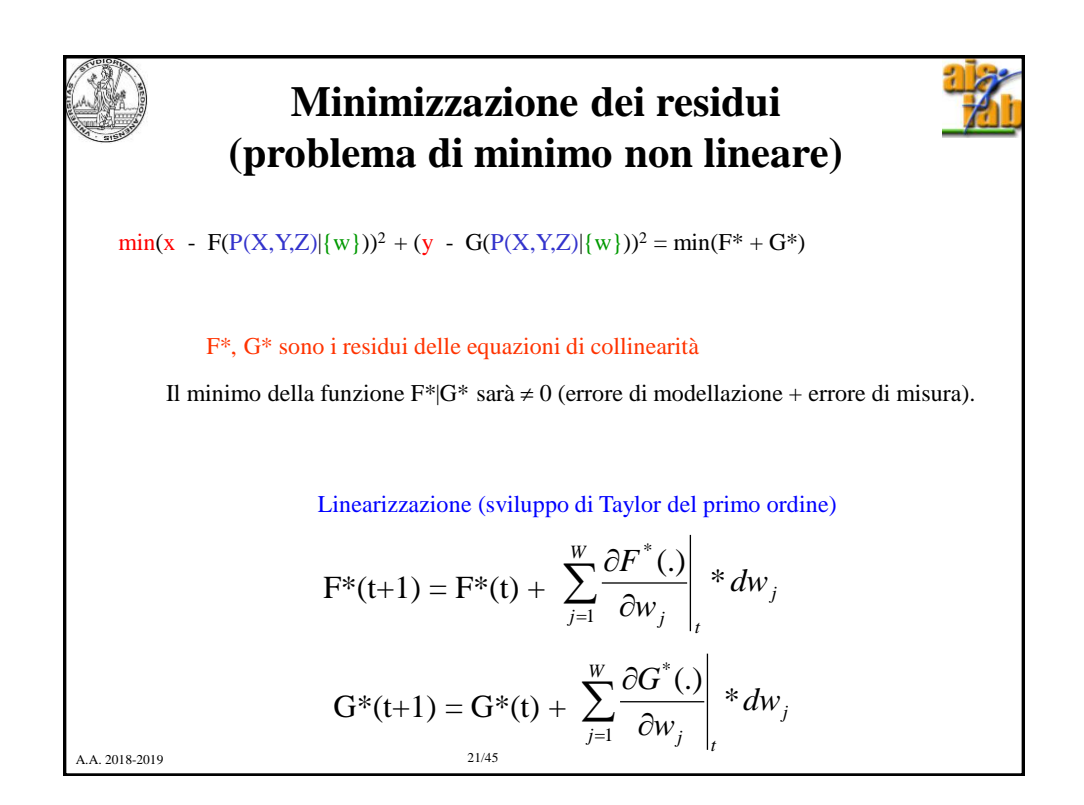

## **Risoluzione della Calibrazione**

Equazioni non- $\mathbf{x} = \mathbf{F}(X, Y, Z \mid \mathbf{X}_C, \mathbf{Y}_C, \mathbf{Z}_C, \mathbf{m}_{ij}(\omega, \phi, k), \mathbf{f}, \mathbf{x}_o, \{a\mathbf{p}_x\})$  $y = G(X, Y, Z | X_C, Y_C, Z_C, m_{ij}(\omega, \phi, k), f, y_o, \{ap_y\})$ lineari.

Definisco W =  $[X_C, Y_C, Z_C, m_{ij}(\omega, \phi, k), f, x_o, y_o, \{ap_x\}, \{ap_y\}]$ 

STRATEGIA DI SOLUZIONE: stima ai minimi quadrati iterativa.

Parti da un valore iniziale dei parametri.

*Ripeti:*

A) Determinazione dell'errore di retro-proiezione con il set di parametri corrente.

B) Linearizza le equazioni di collinearità per il punto  $P_k$  ed i parametri  $\{W^t\}.$ 

C) Determina un valore incrementale delle incognite che migliora la soluzione, cioè diminuisce l'errore di retro-proiezione ( $W^{t+1} = W^t + dW^t$ )

 $F$ ino a quando l'incremento dei parametri non diventa trascurabile.  $dW^t \approx 0$ 

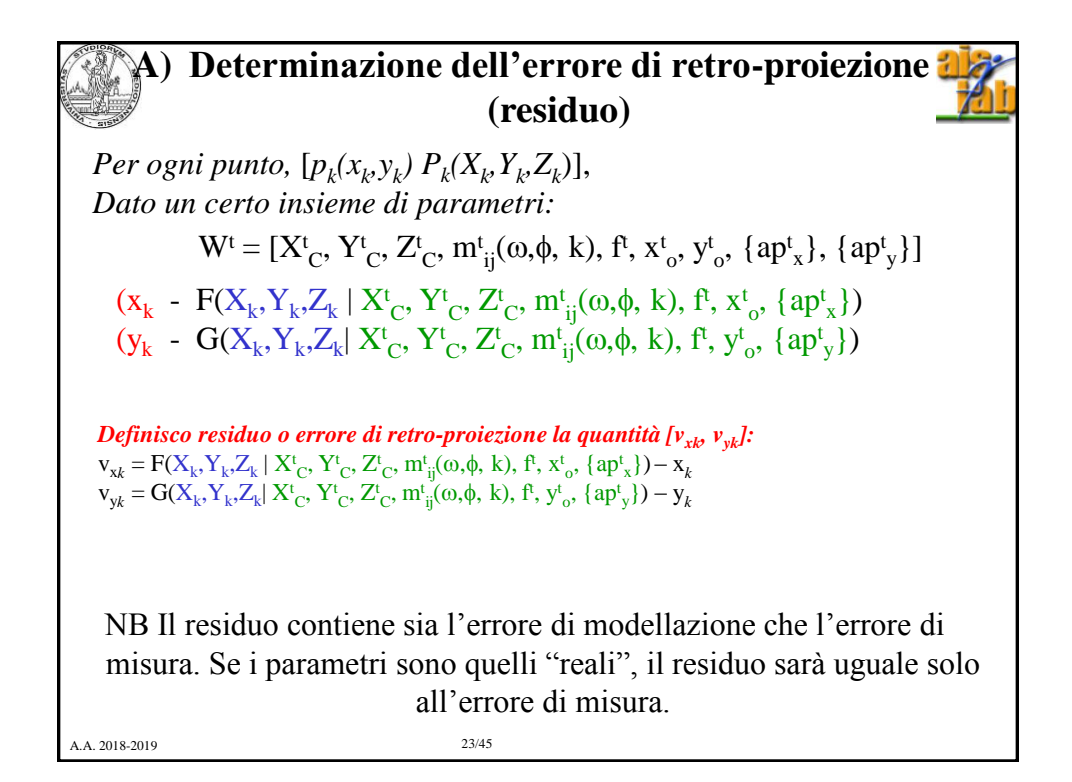

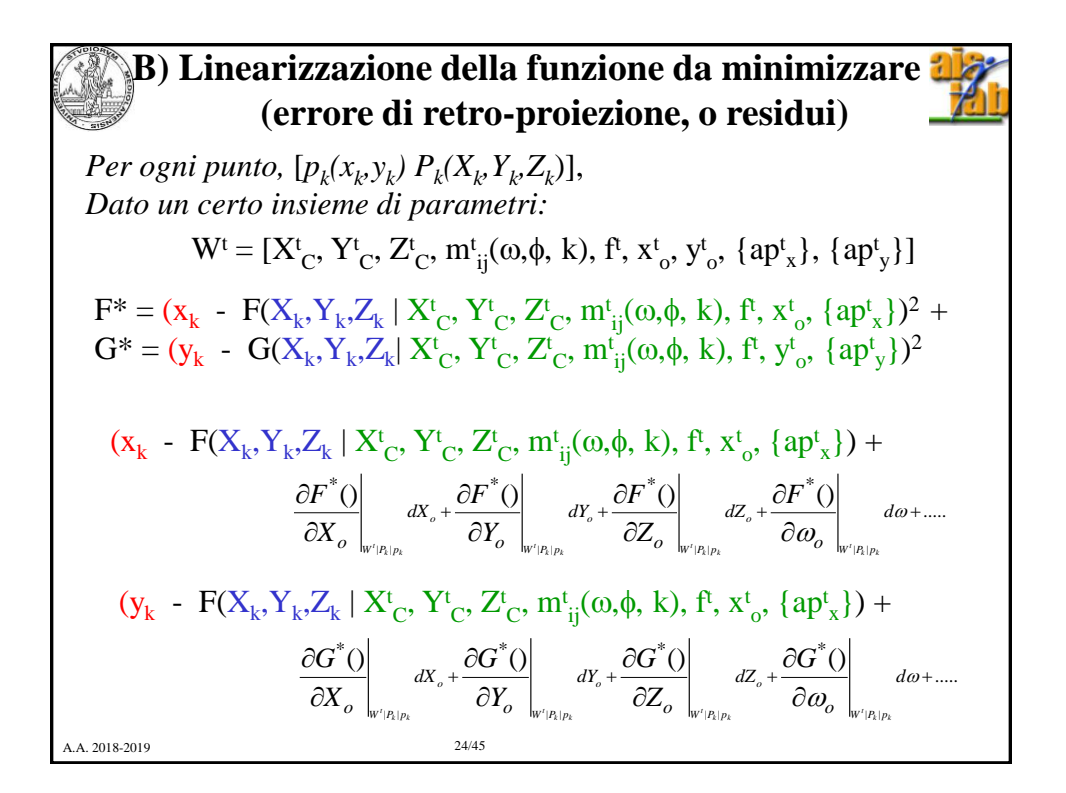

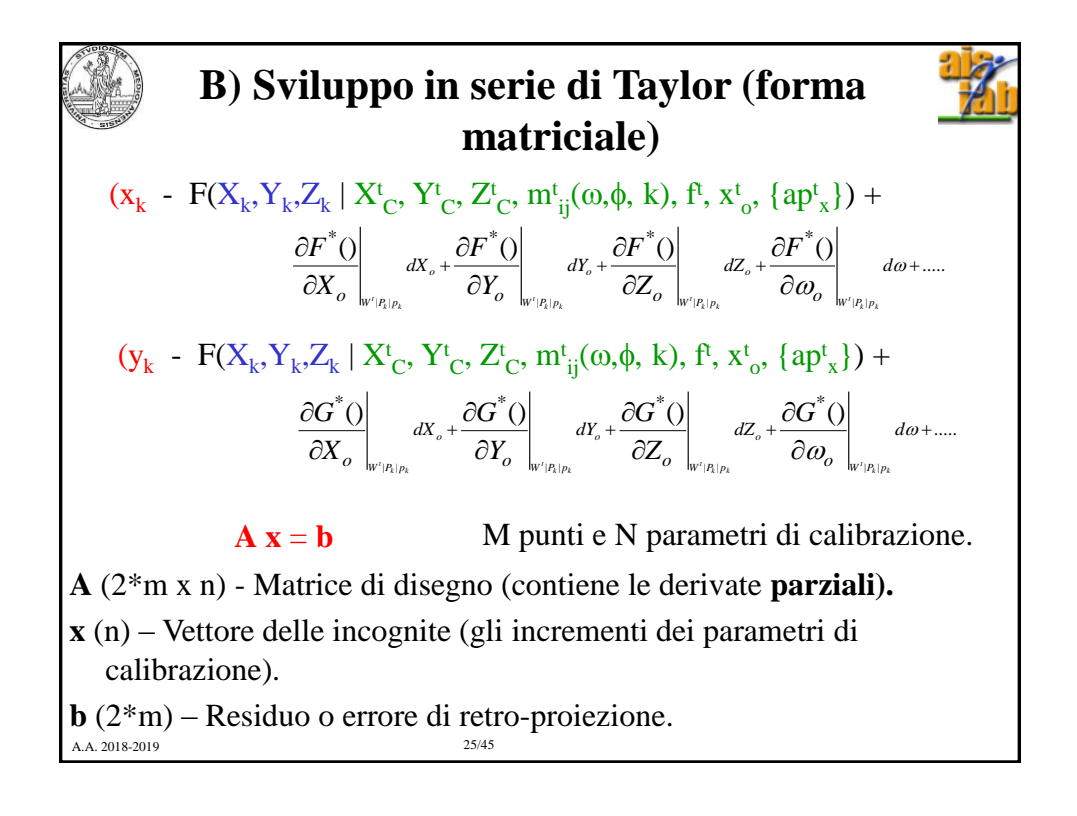

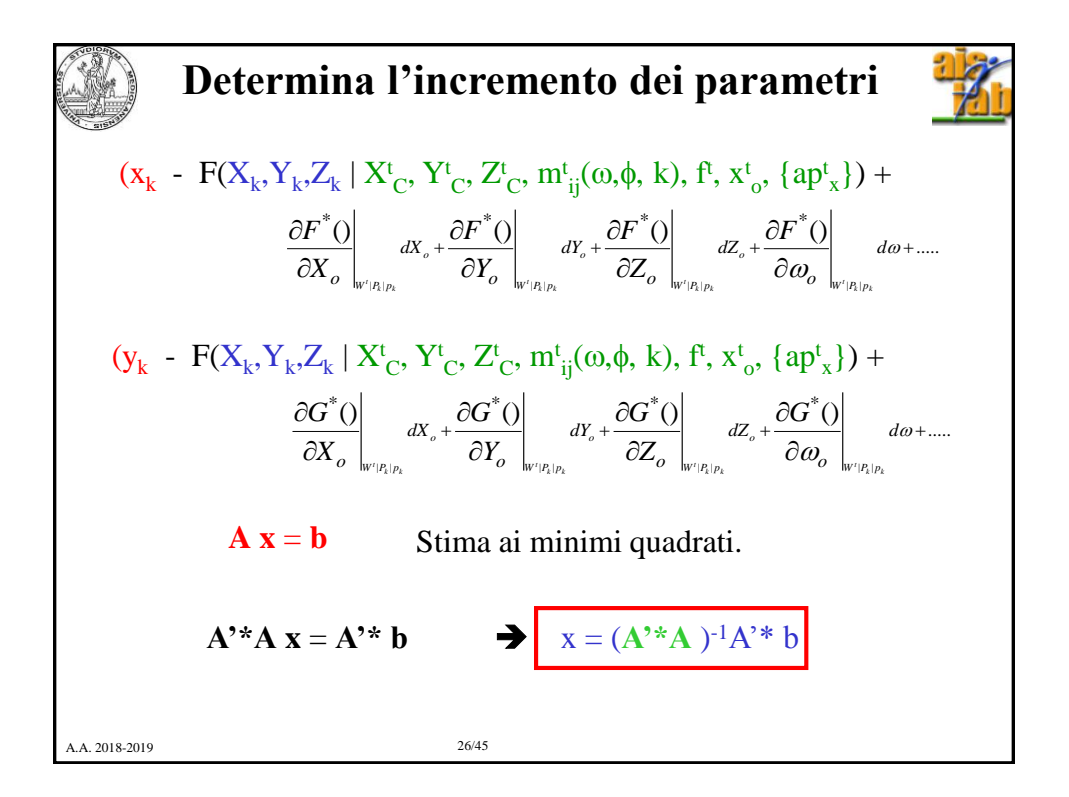

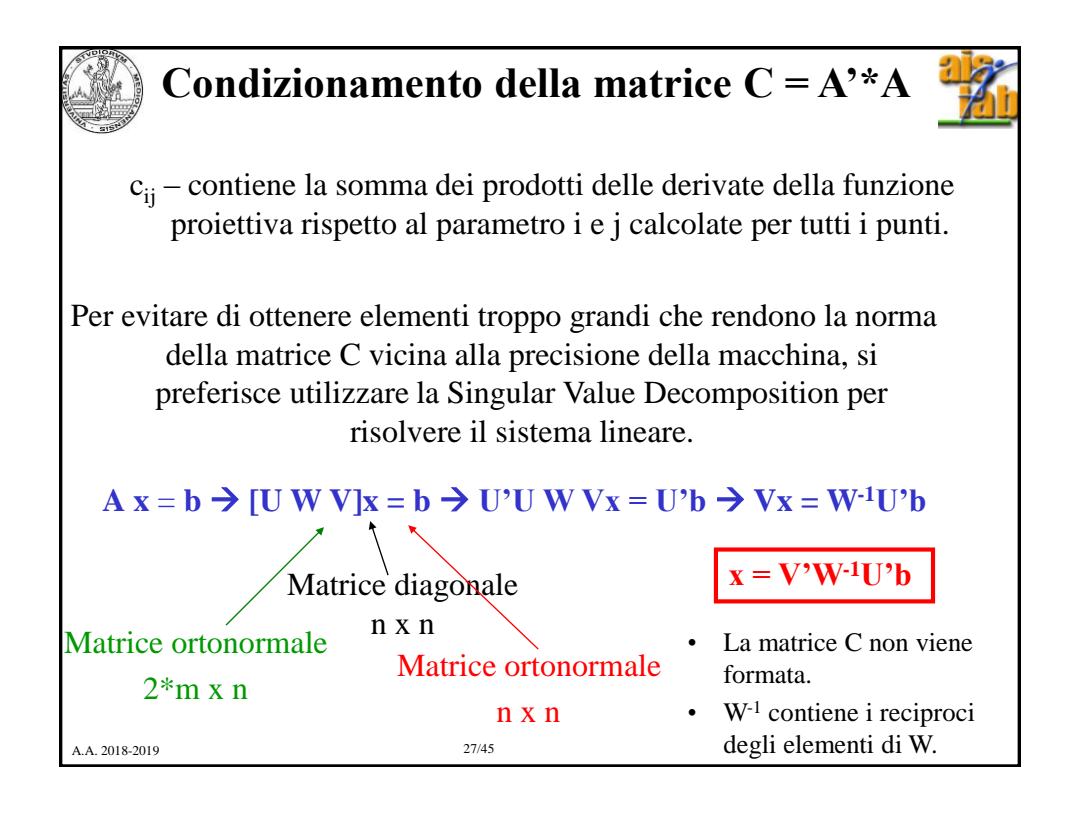

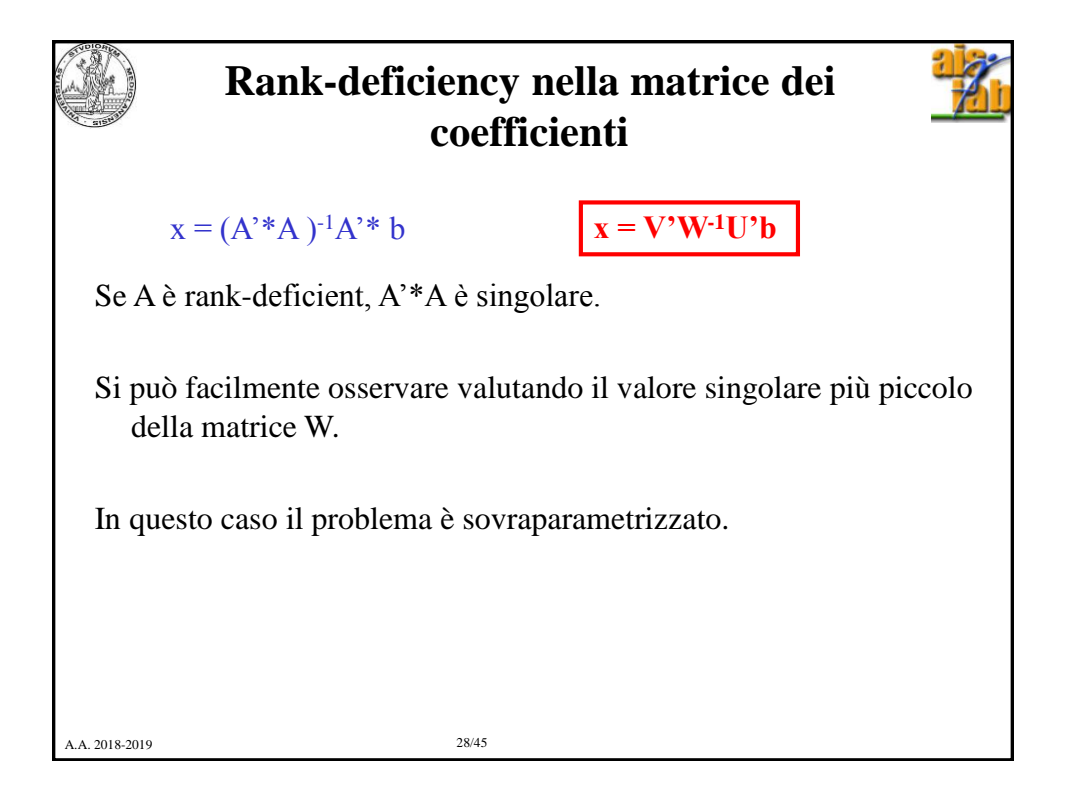

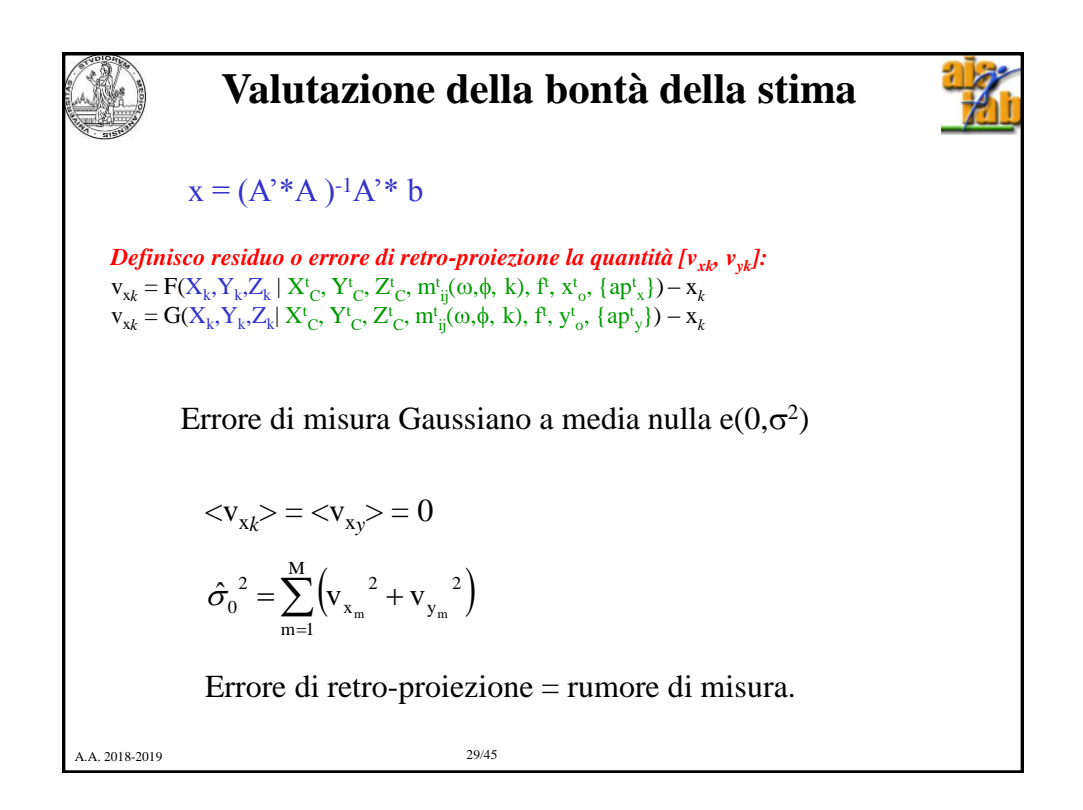

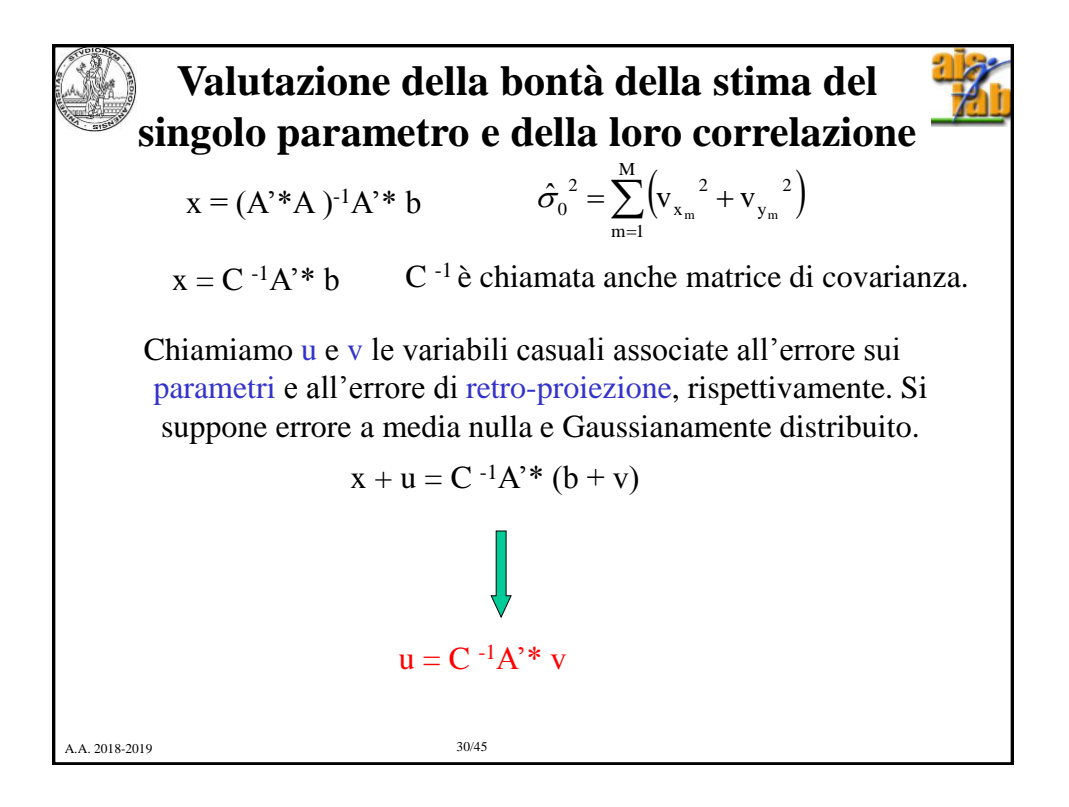

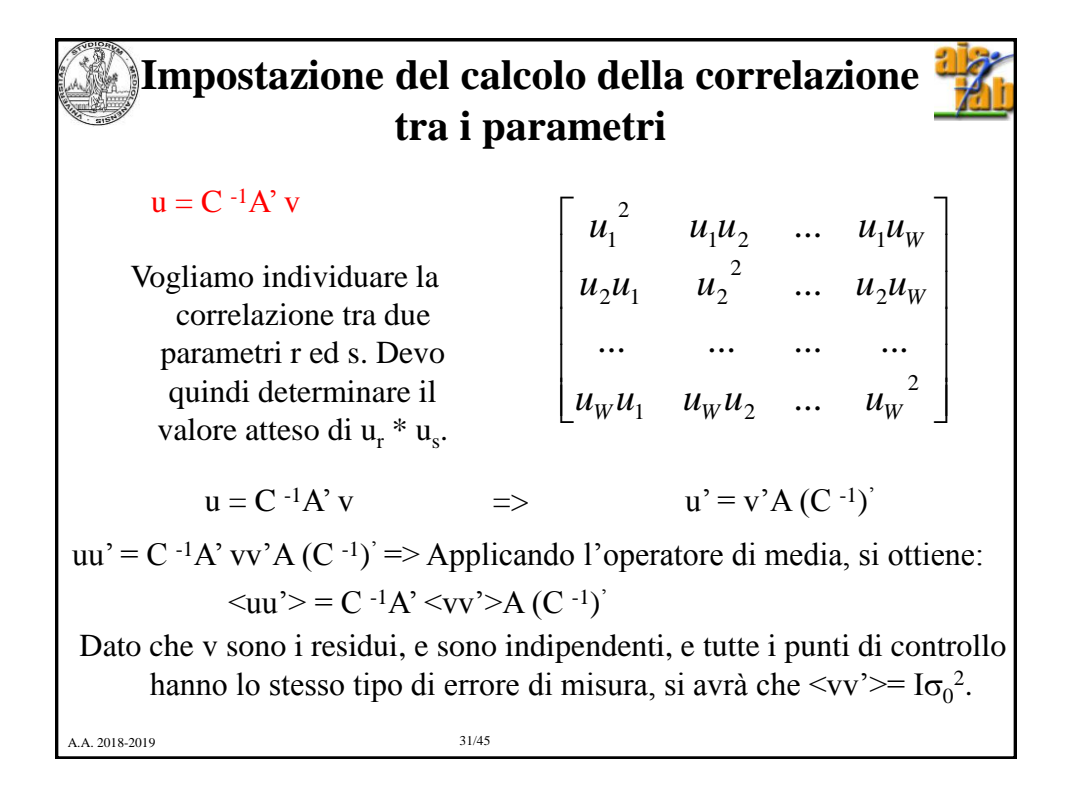

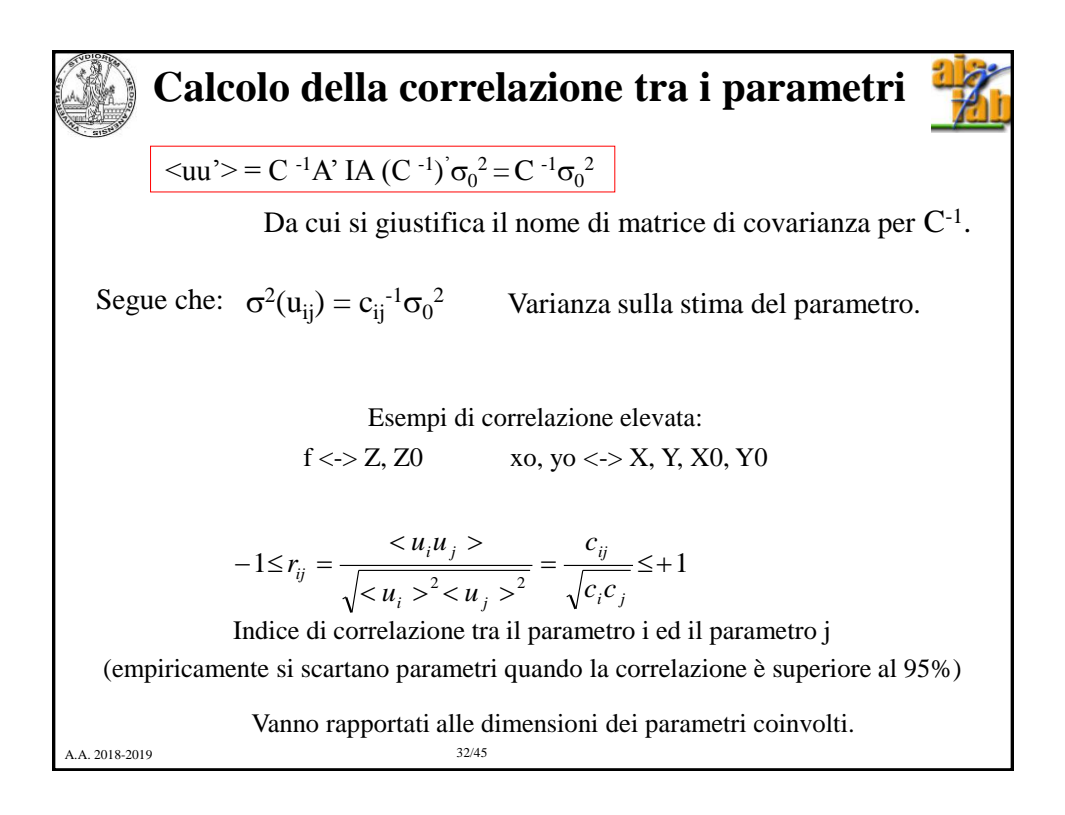

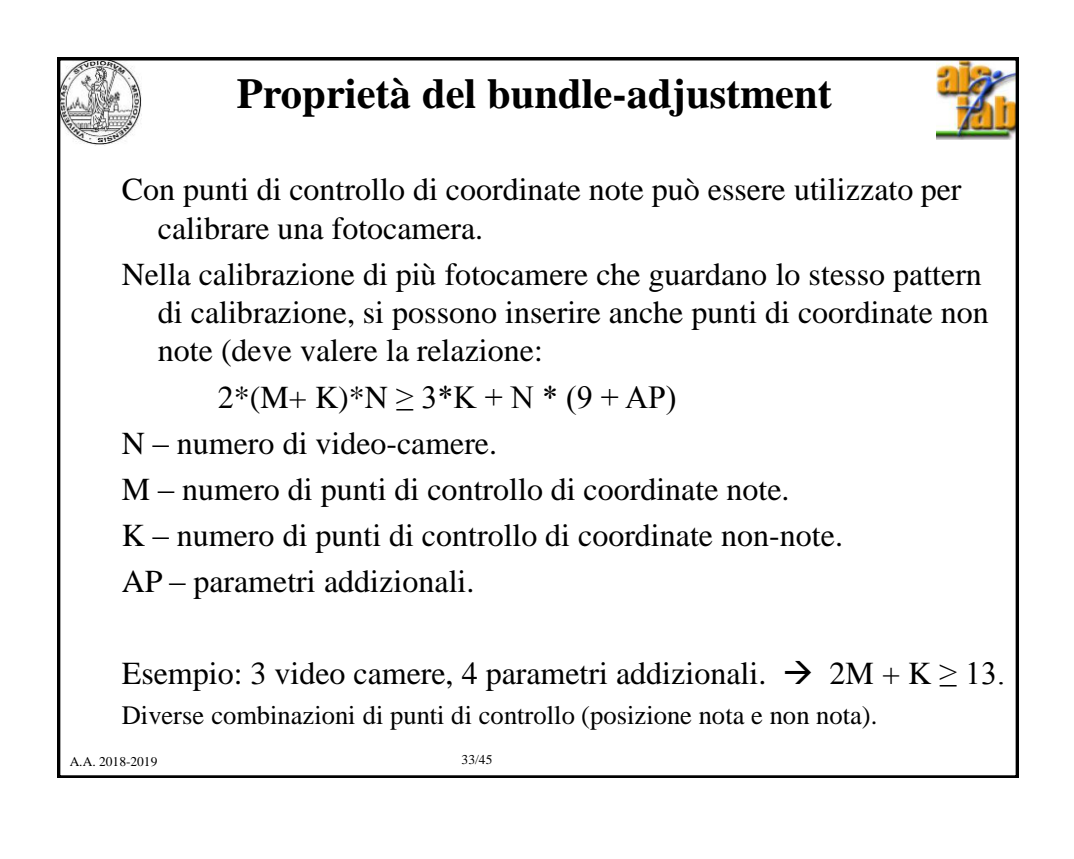

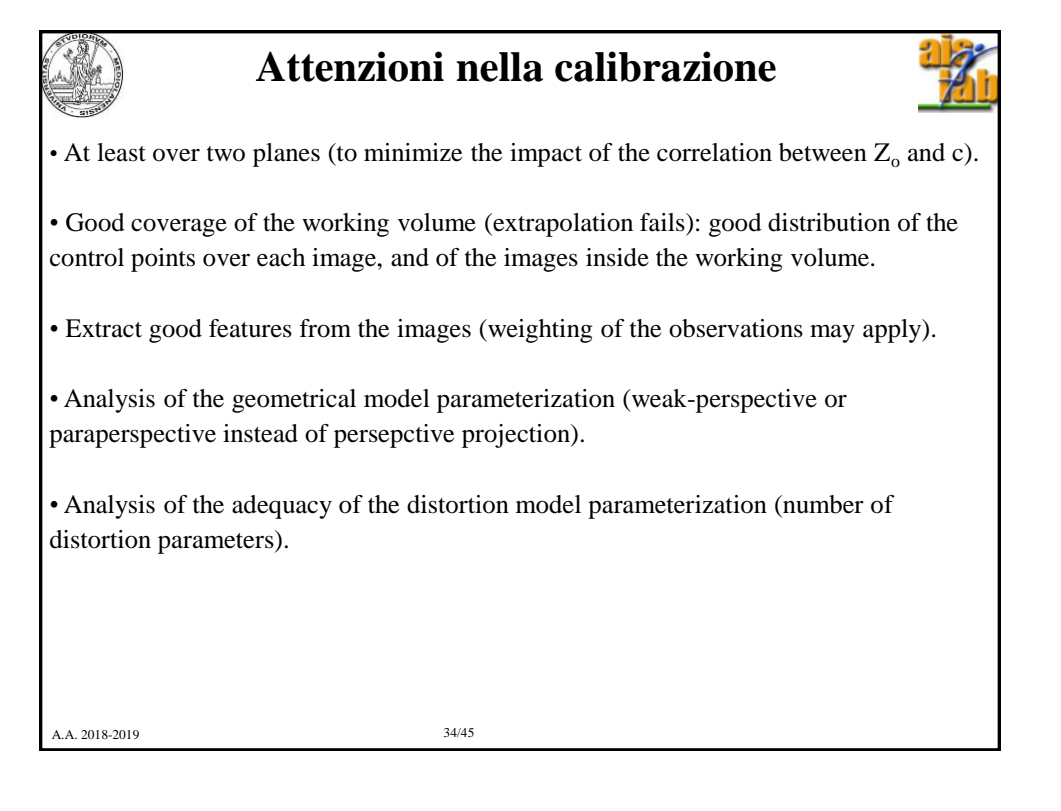

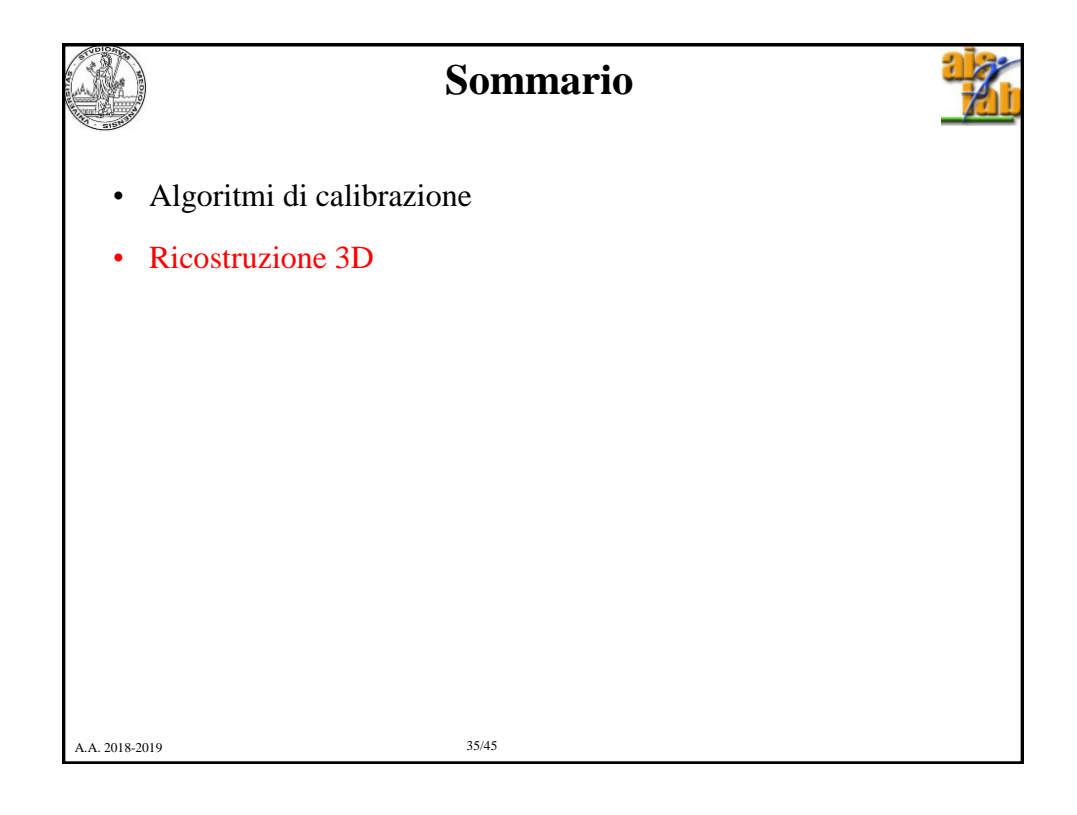

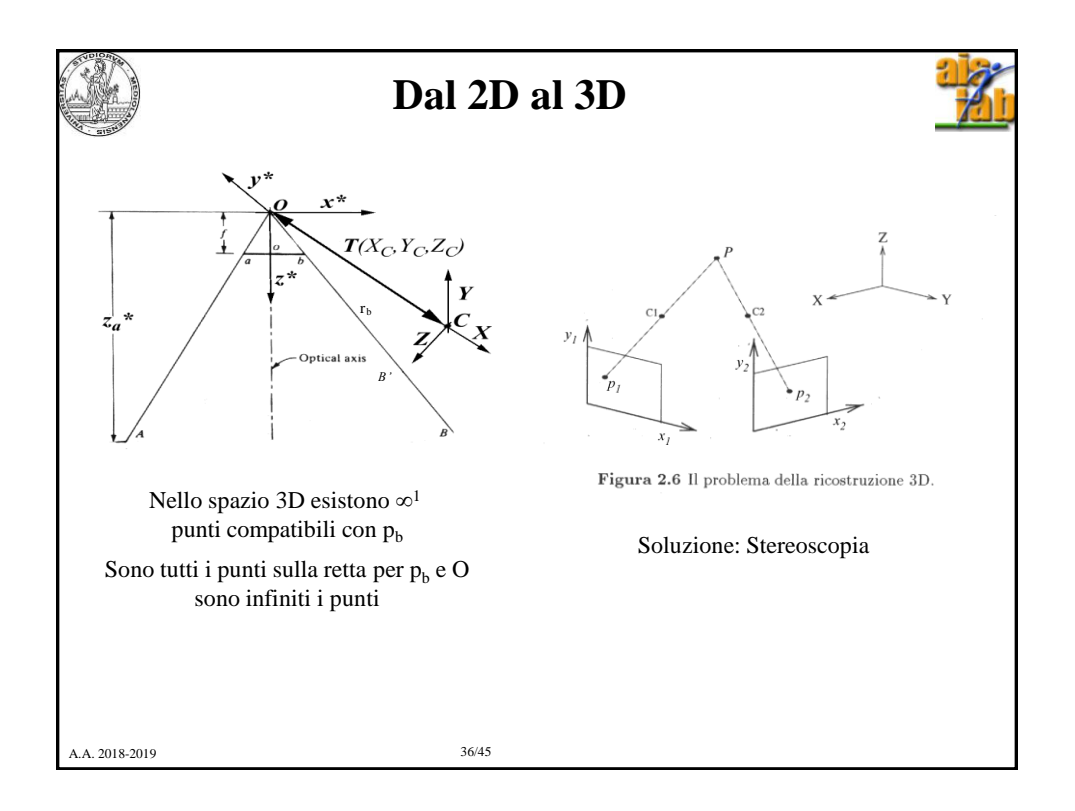

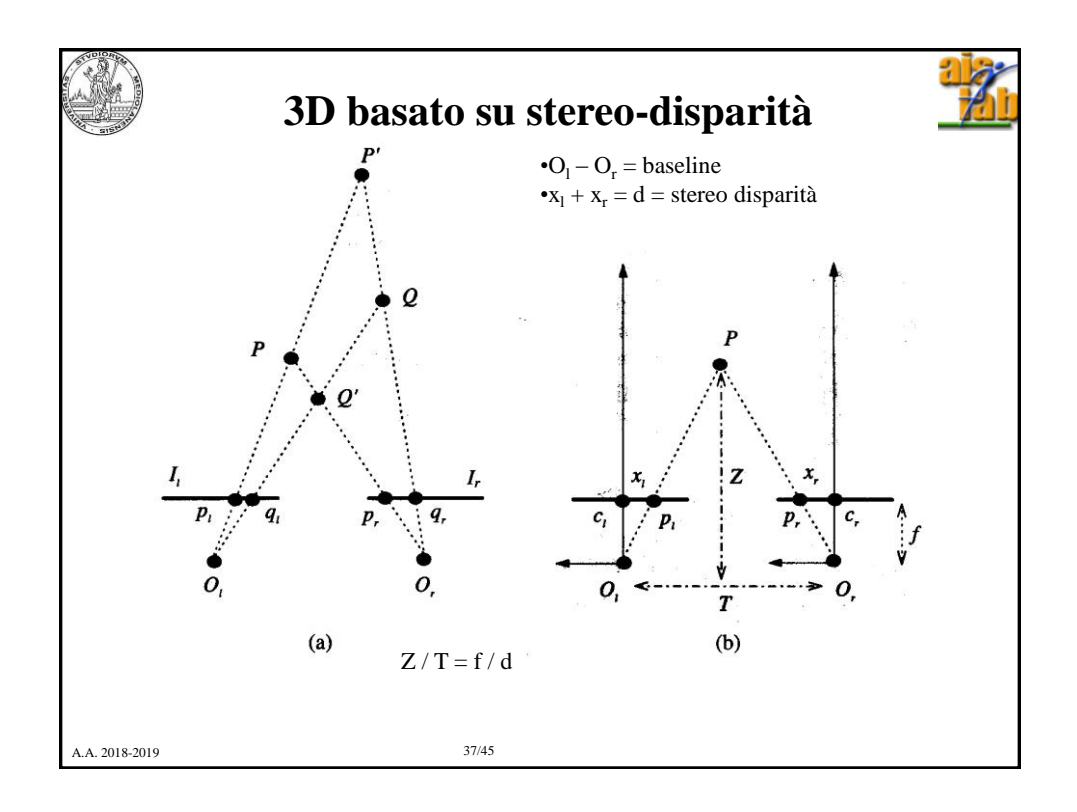

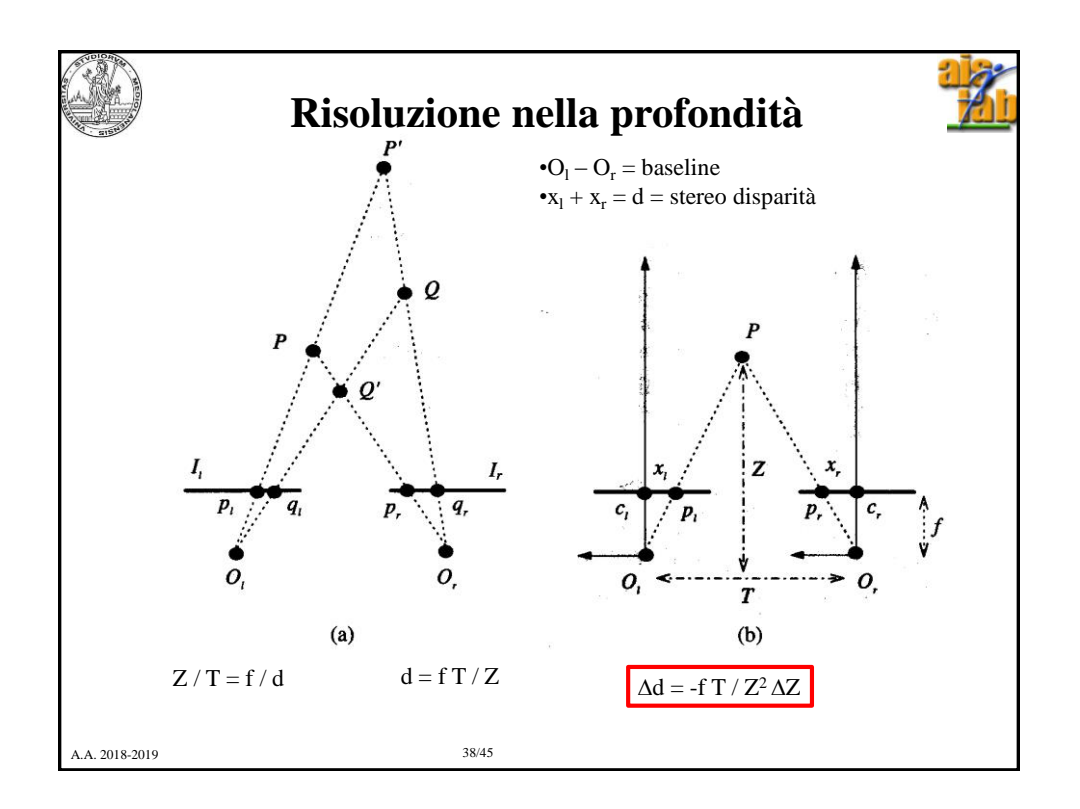

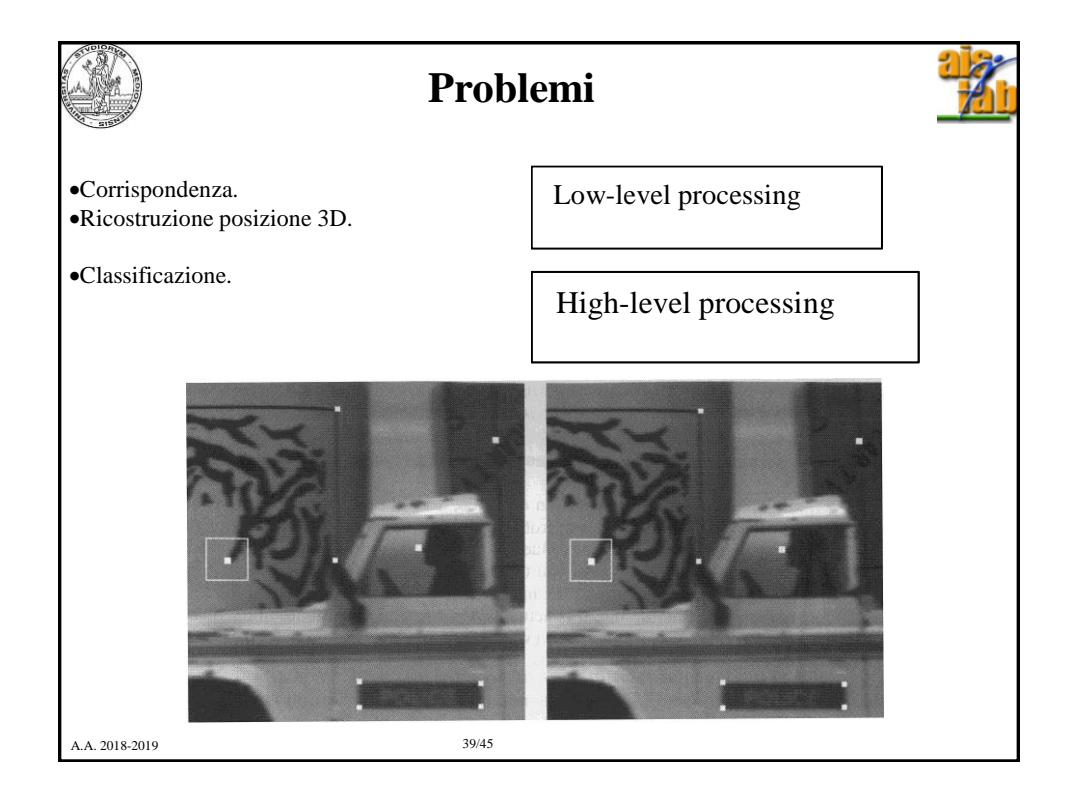

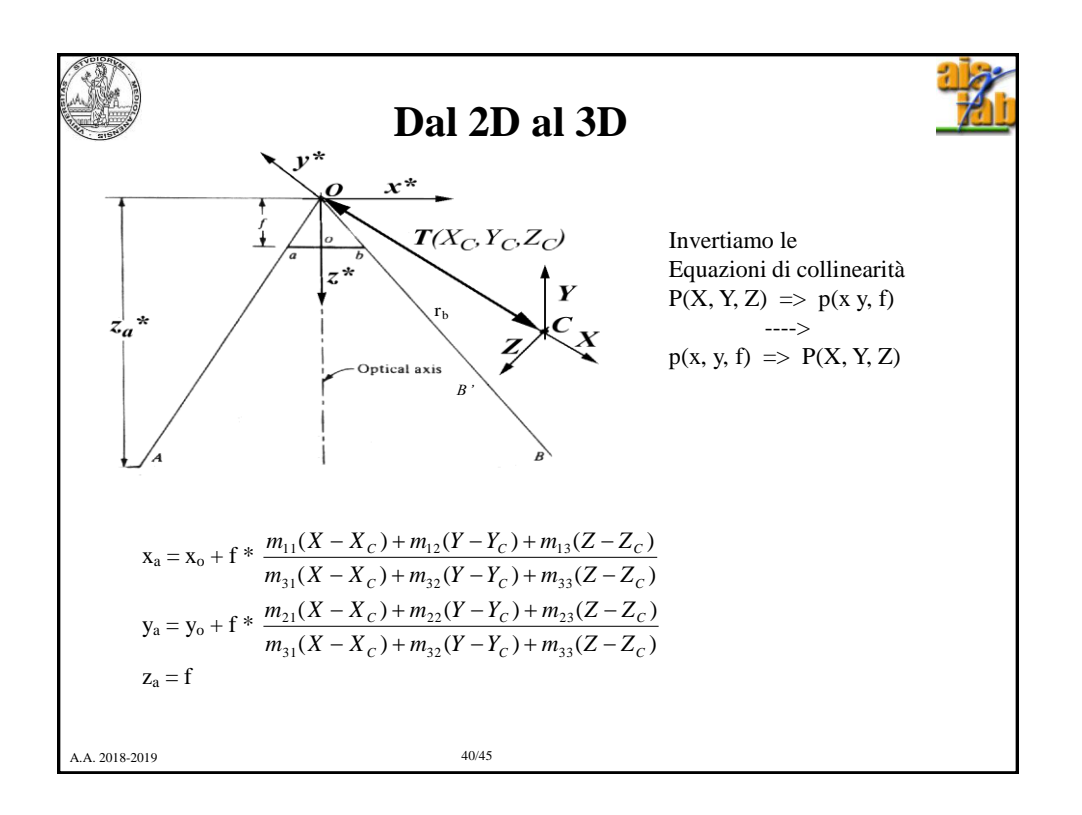

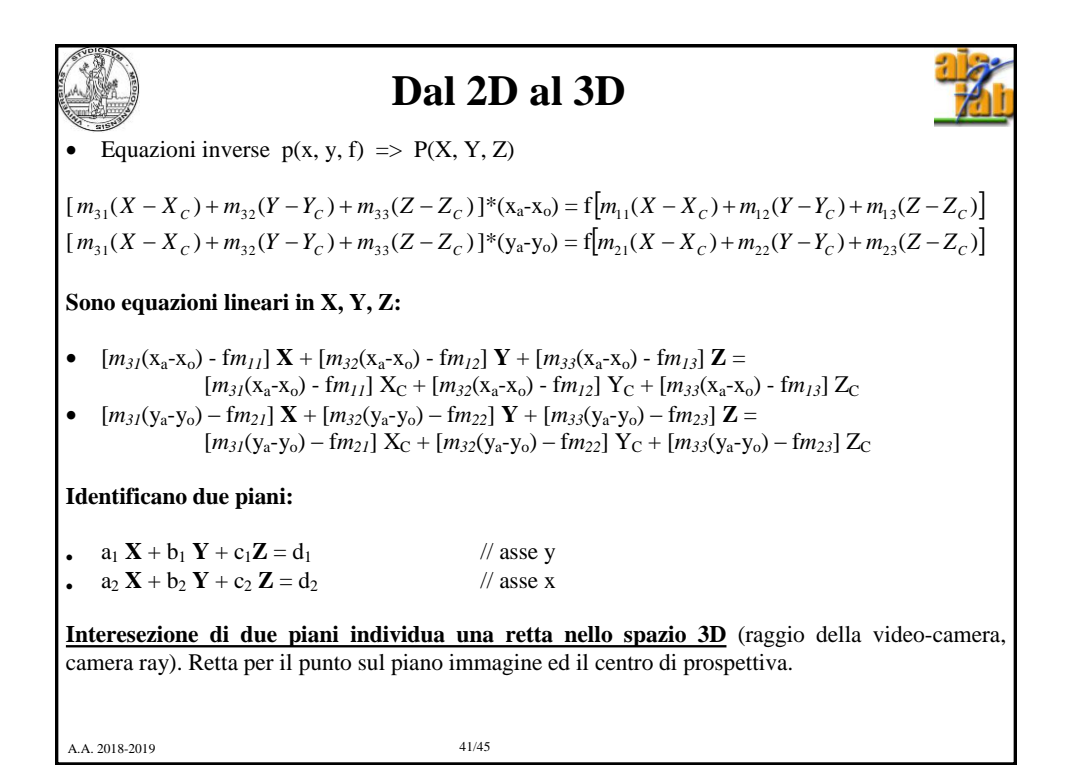

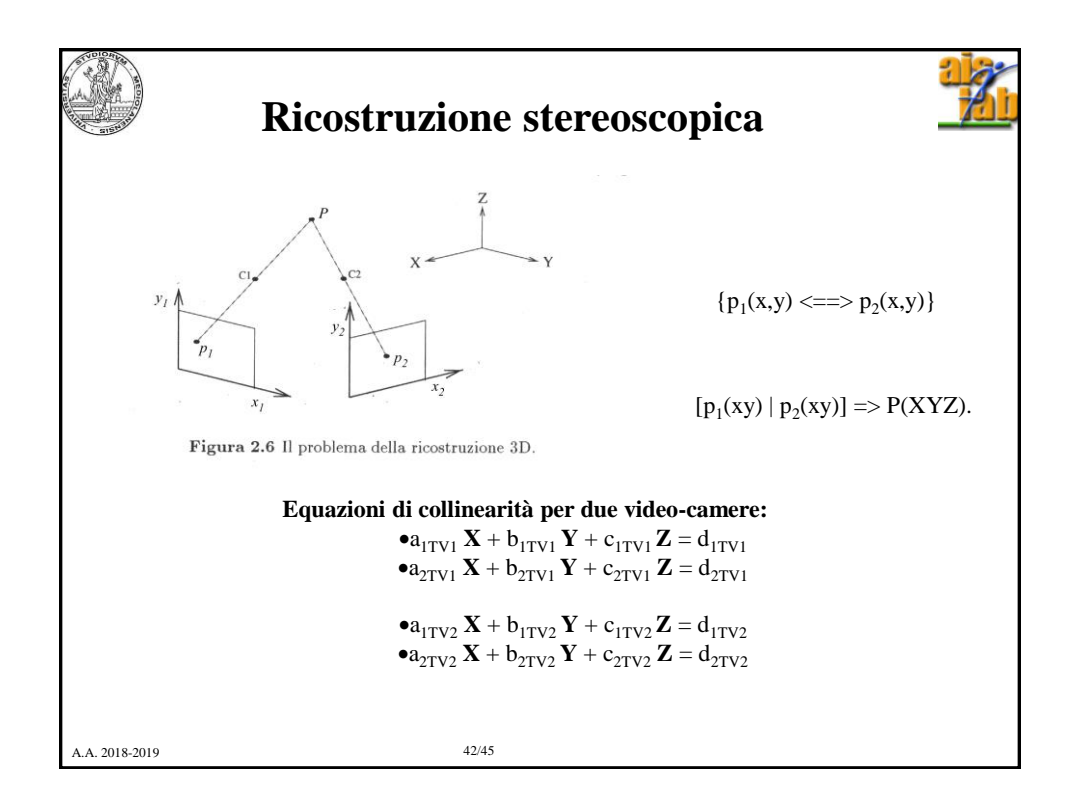

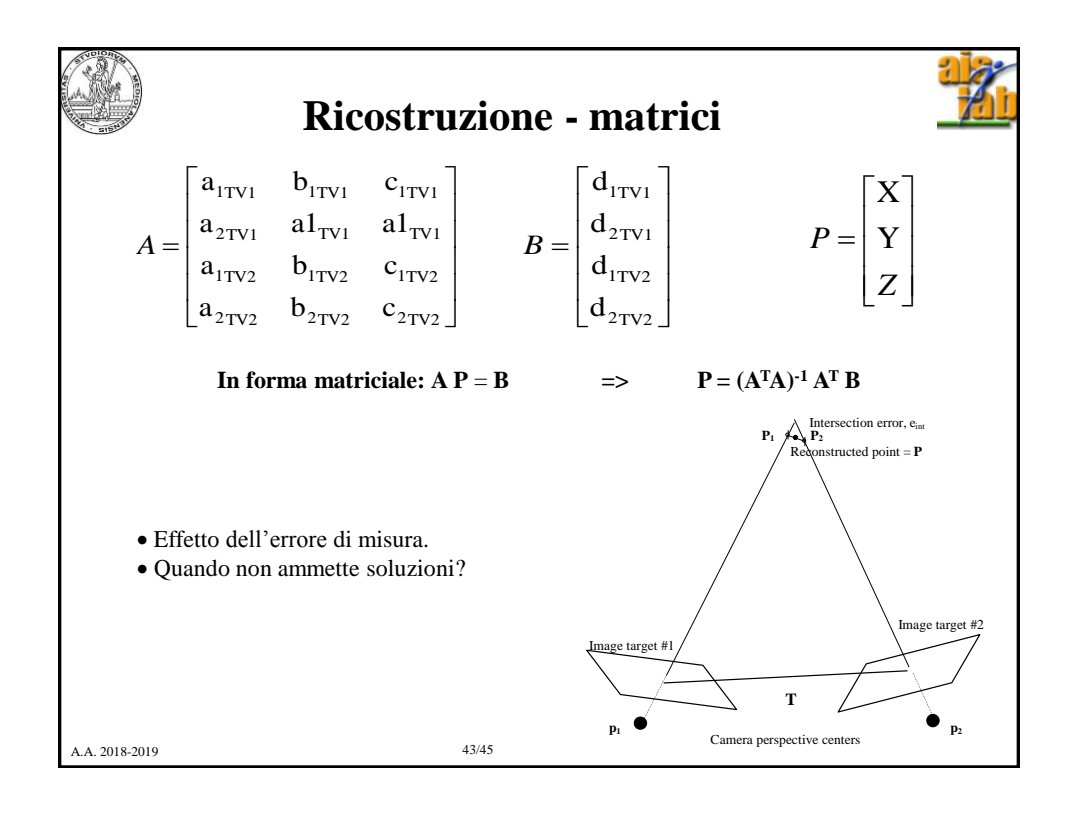

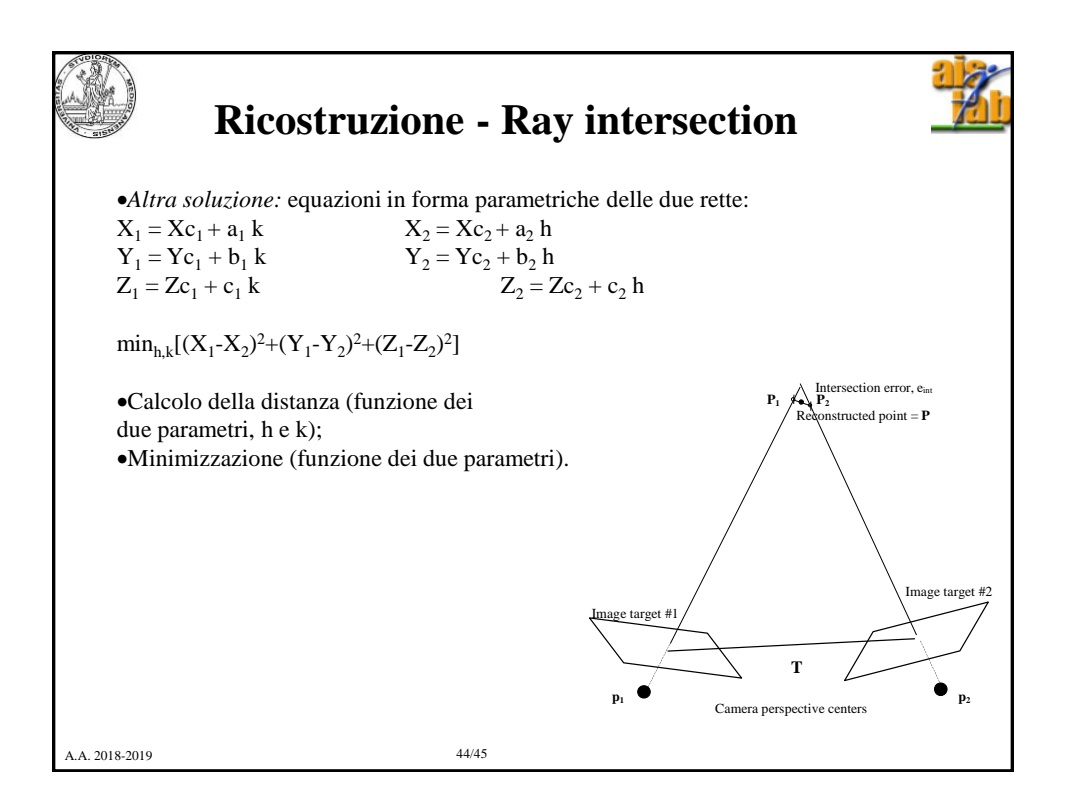

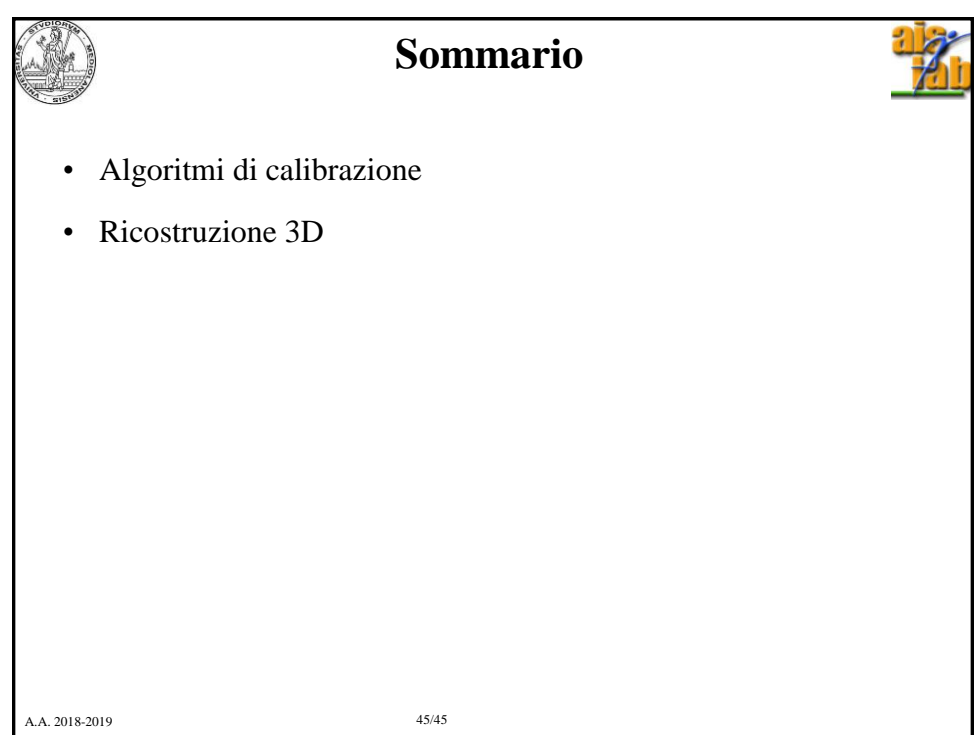